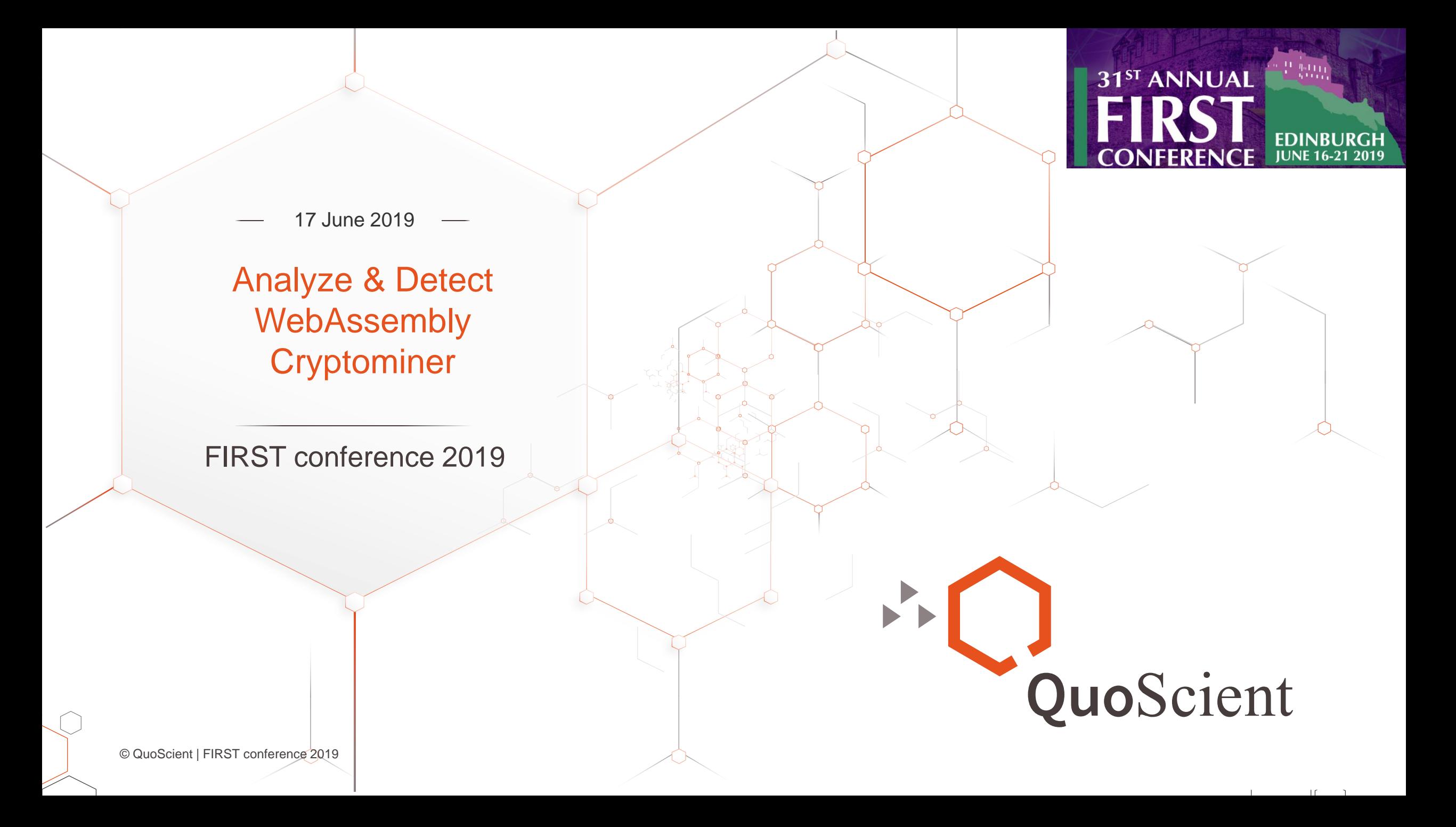

## Whoami

Patrick Ventuzelo @Pat\_Ventuzelo

QuoScient GmbH

## **Quolab**

Threat Intel & Response Platform

**Security Researcher/Engineer** 

► Collaborative, Decentralized

## What I'm working on?

- ► Blockchain Transaction Tracking
- ► Research about Smart contracts, WebAssembly, …
- ► Malware analysis
- ► Vulnerability Analysis/Research
- ► Security tool Development [\(Octopus,](https://github.com/quoscient/octopus) Quolab, …)

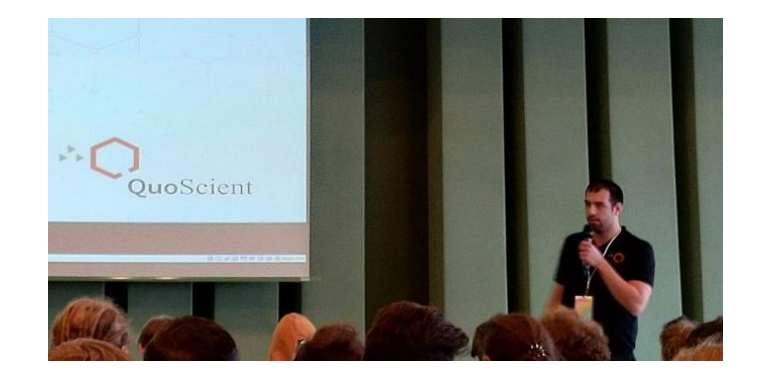

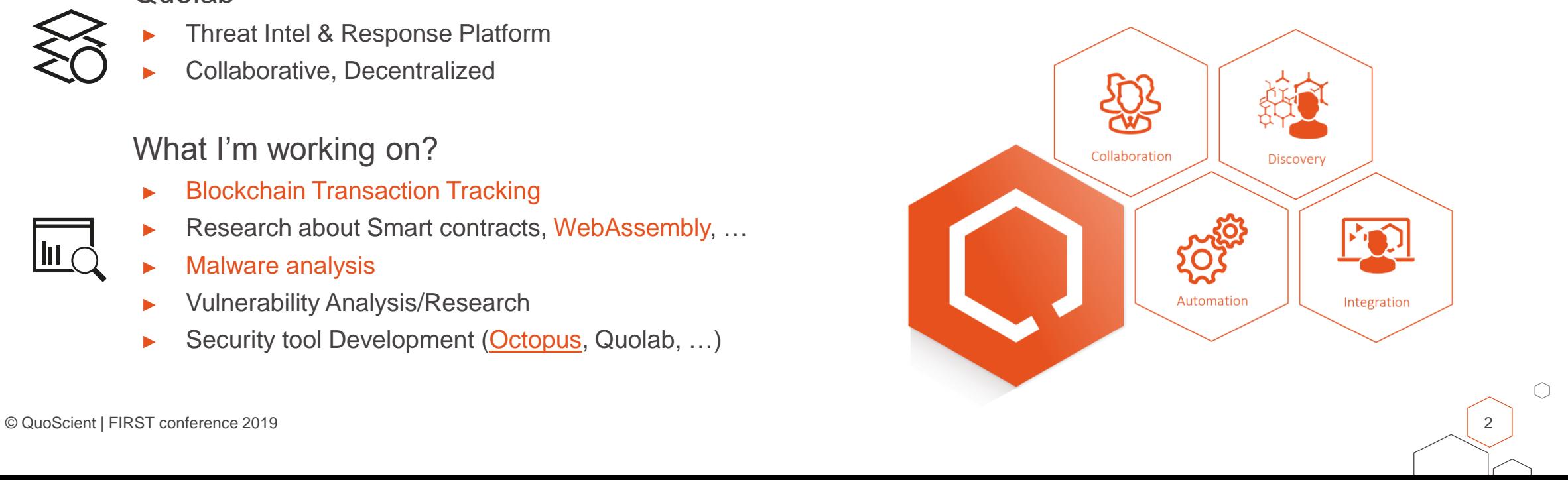

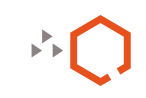

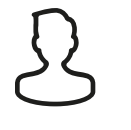

 $\mathcal{L}$ 

 $\mathbb{H}$   $\mathbb{C}$ 

## Agenda

- 1. Introduction
- 2. WebAssembly Basics
- 3. Module dissection
- 4. Program analysis
- 5. WebAssembly Cryptominers
- 6. Analysis (Coinhive )
- 7. Cryptominers detection
- 8. Conclusion

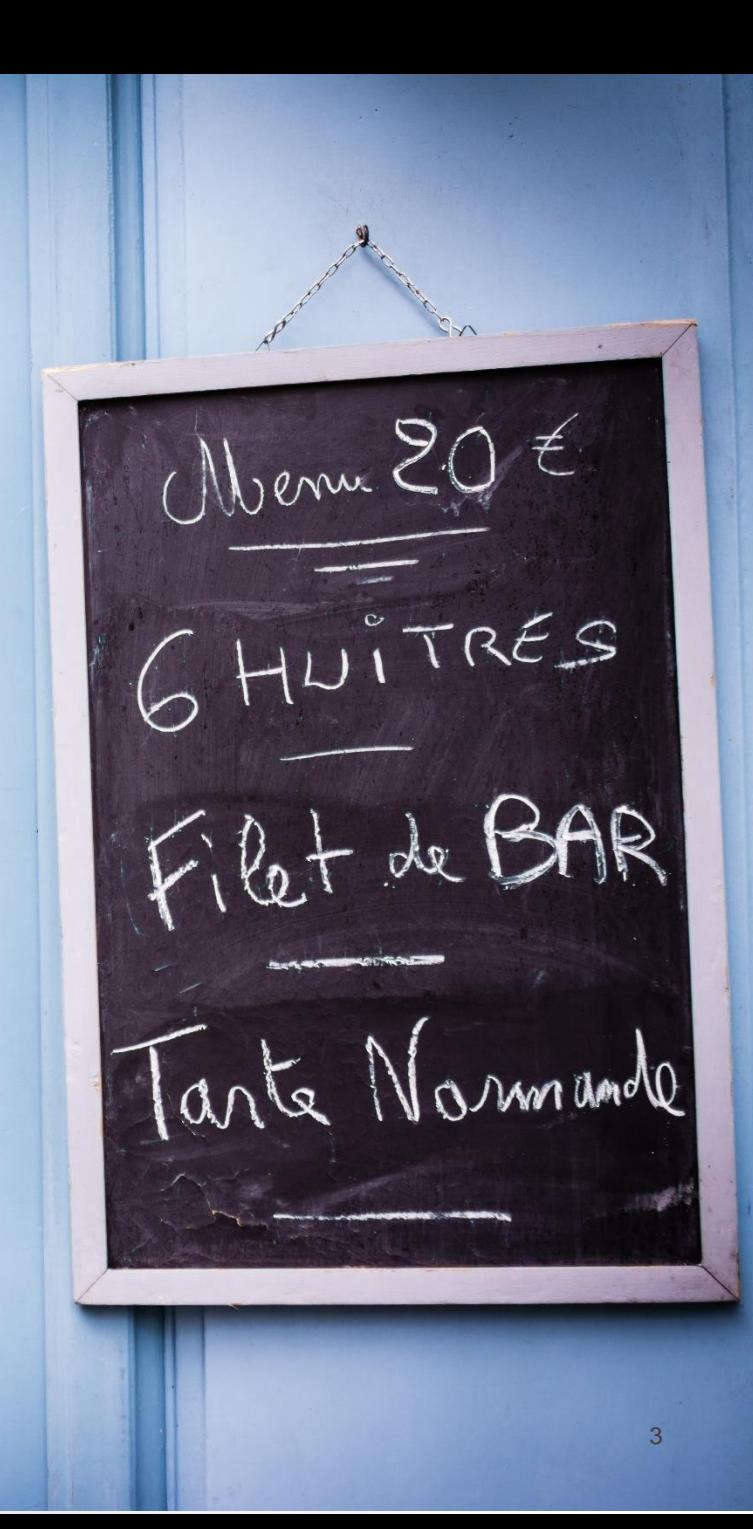

 $\bigcap$ 

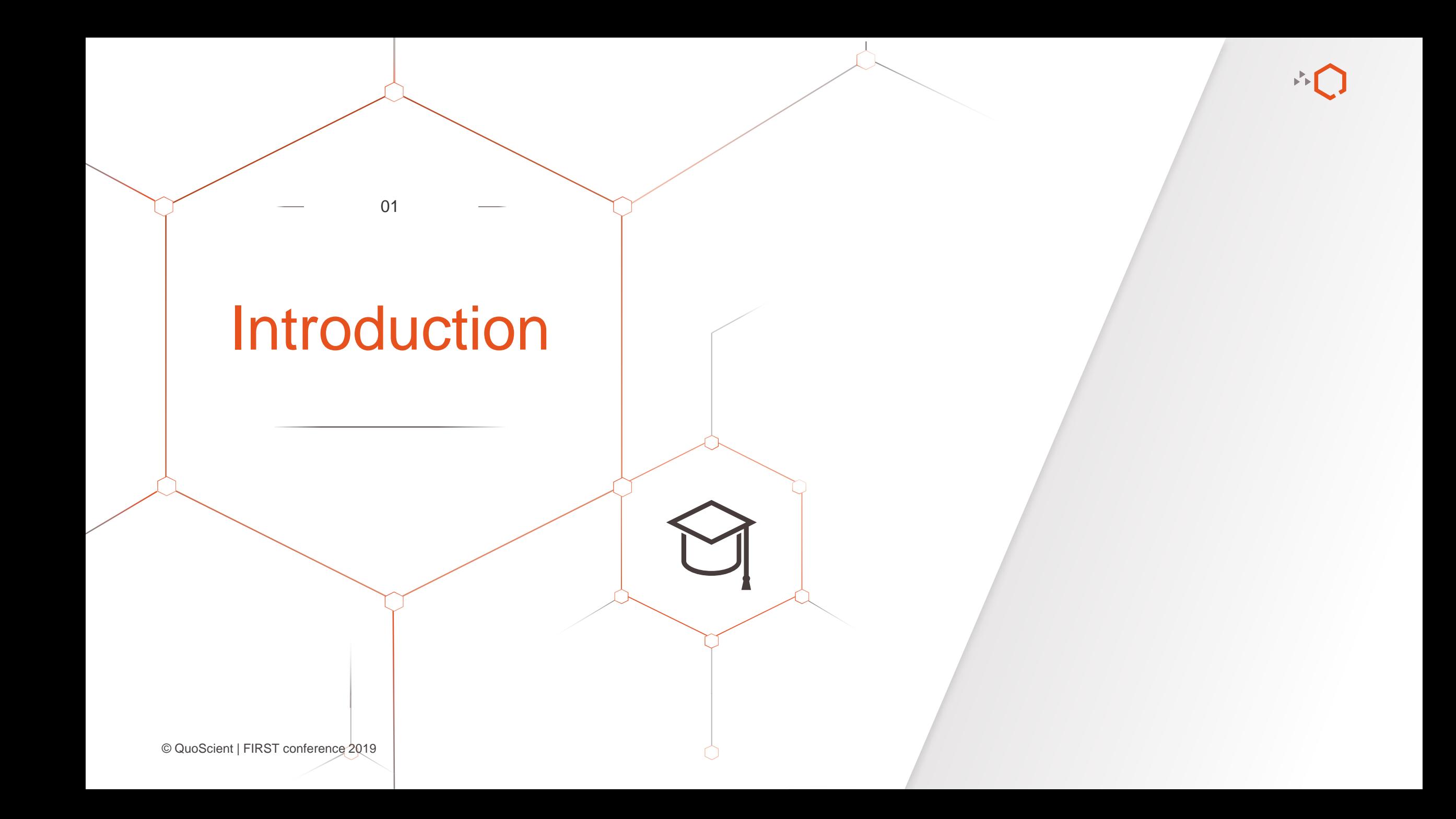

## What is WebAssembly?

*"Binary instruction format for a stack-based virtual machine"*

- ► Low-level bytecode
- ► Compilation target for C/C++/Rust/Go/…
- Generic evolution of NaCl & Asm.js
- [W3C](https://www.w3.org/community/webassembly/) standard  $\Omega$ 
	- ► MVP 1.0 (March 2017)
- Natively supported in all major browsers
- WebAssembly goals:  $\bigcirc$ 
	- ► Be fast, efficient, and portable (near-native speed)
	- Easily readable and debuggable (wat/wast)
	- Keep secure (safe, sandboxed execution environment)
	- Don't break the web (not a JS killer)

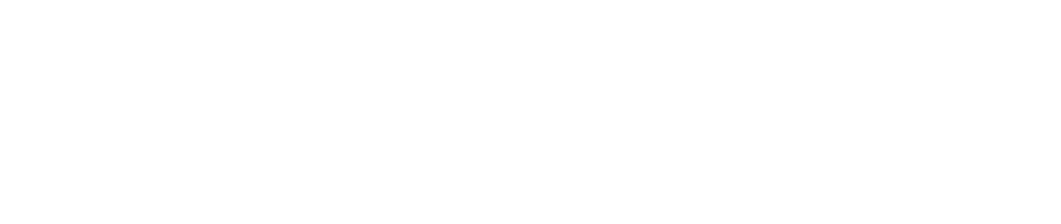

**WA** 

WEBASSEMBLY

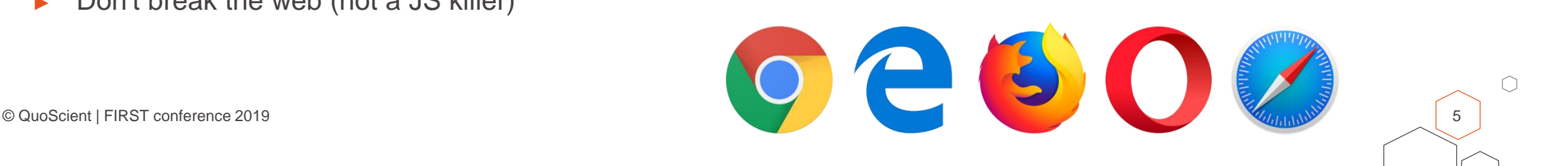

## A game changer for the web

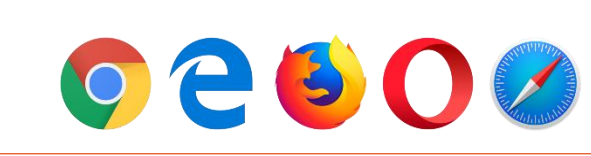

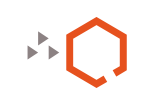

∩

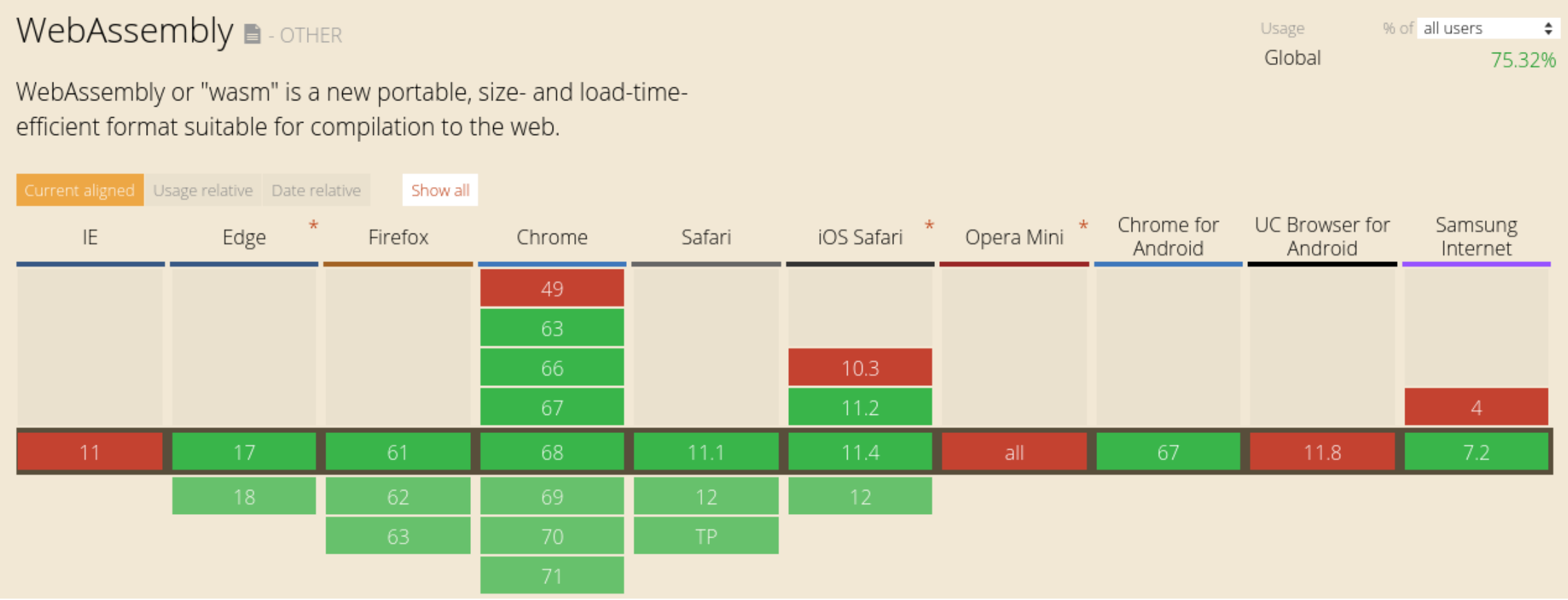

<https://caniuse.com/#feat=wasm>

~86% of Mobile users & ~87% of Desktop users (06/2019)  $\bigcirc$ 

© QuoScient | FIRST conference 2019 6

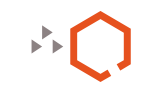

## Wasm can already be used for games…

### Supported by multiple game engines:  $\bigcirc$

ËΞ

- ► Unity3D WebGL ([WebAssembly](https://blogs.unity3d.com/2018/08/15/webassembly-is-here/) is here!)
- Unreal Engine 4 (since  $4.18$ ), ...

### $\bigcirc$ [Tanks!](https://webassembly.org/demo/Tanks/)

► Unity3D - Local 2 players

### Demos  $\Omega$

- ► [EpicZenGarden](https://s3.amazonaws.com/mozilla-games/ZenGarden/EpicZenGarden.html)
- **[SunTemple](https://s3.amazonaws.com/mozilla-games/tmp/2017-02-21-SunTemple/SunTemple.html)**
- ► [AngryBots](https://files.unity3d.com/jonas/AngryBots/)
- **[Funky Karts](https://www.funkykarts.rocks/demo.html)**

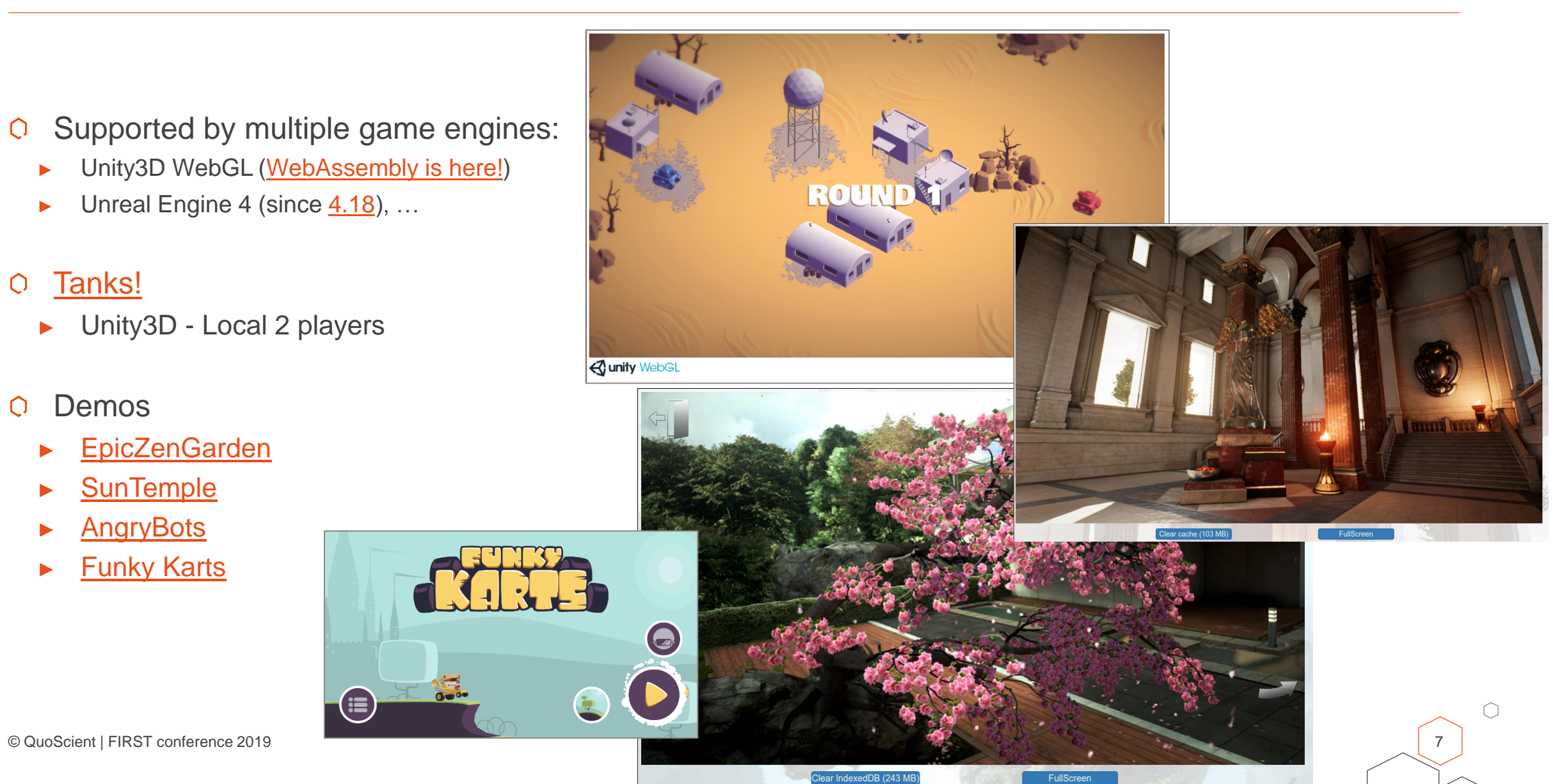

## Wasm can be used for \*huge\* web app...

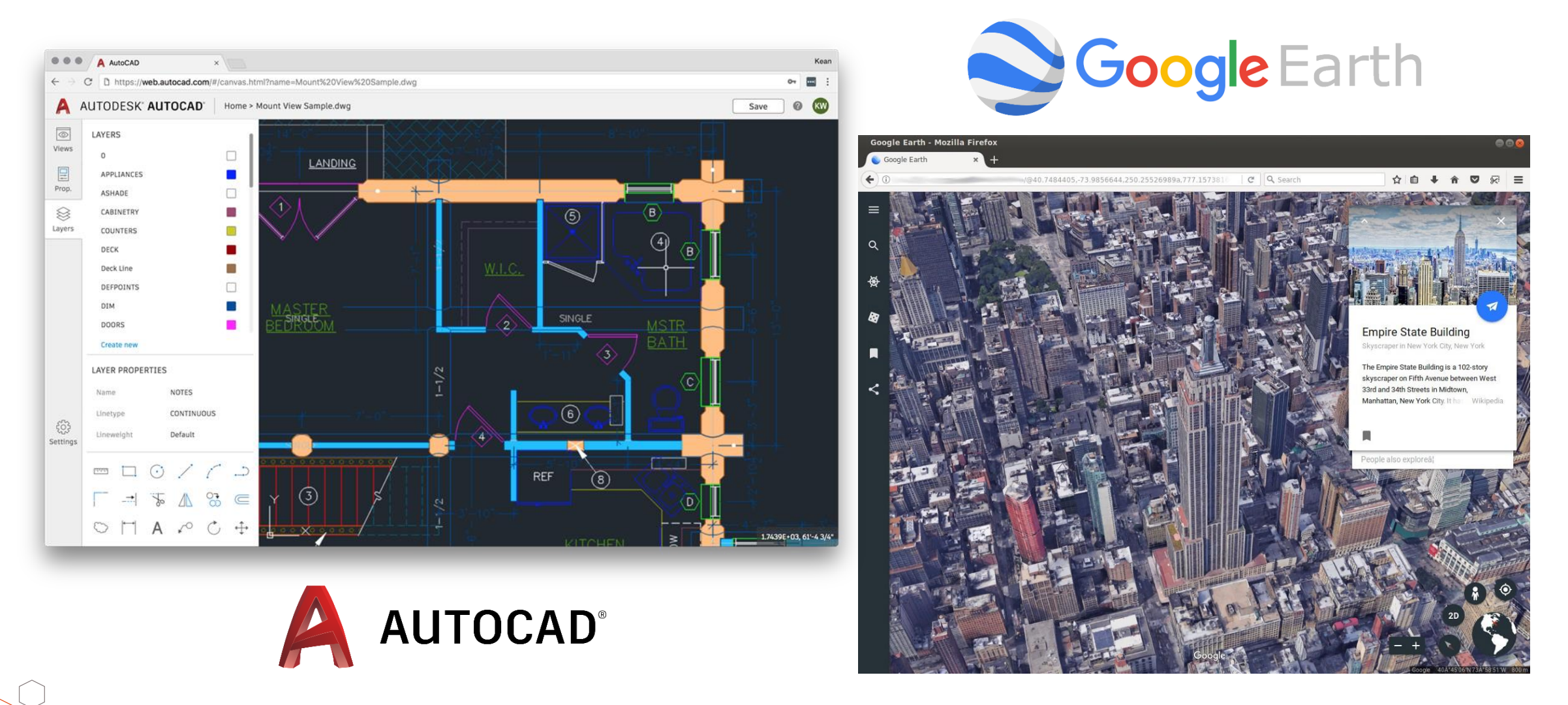

https://web.autocad.com/

∩

## ♦ Ethereum \$27,904,828,526 \$275.02 2

## Wasm is used for Blockchain smart contracts...

- 2/5 of the Top Cryptocurrencies by MarketCap  $\bigcirc$
- Ethereum #2  $\Omega$ 
	- Decentralized platform that runs smart contracts
	- Ethereum 2.0
		- ► WebAssembly instead of EVM

### EOS #5  $\Omega$

- Open source smart contract platform
- Compiled from C++ to WebAssembly

See my talk about ["Reverse Engineering of Blockchain](https://recon.cx/2018/montreal/schedule/system/event_attachments/attachments/000/000/053/original/RECON-MTL-2018-Reversing_blockchains_smart_contracts.pdf) Smart Contracts" at REcon Montreal 2018 O

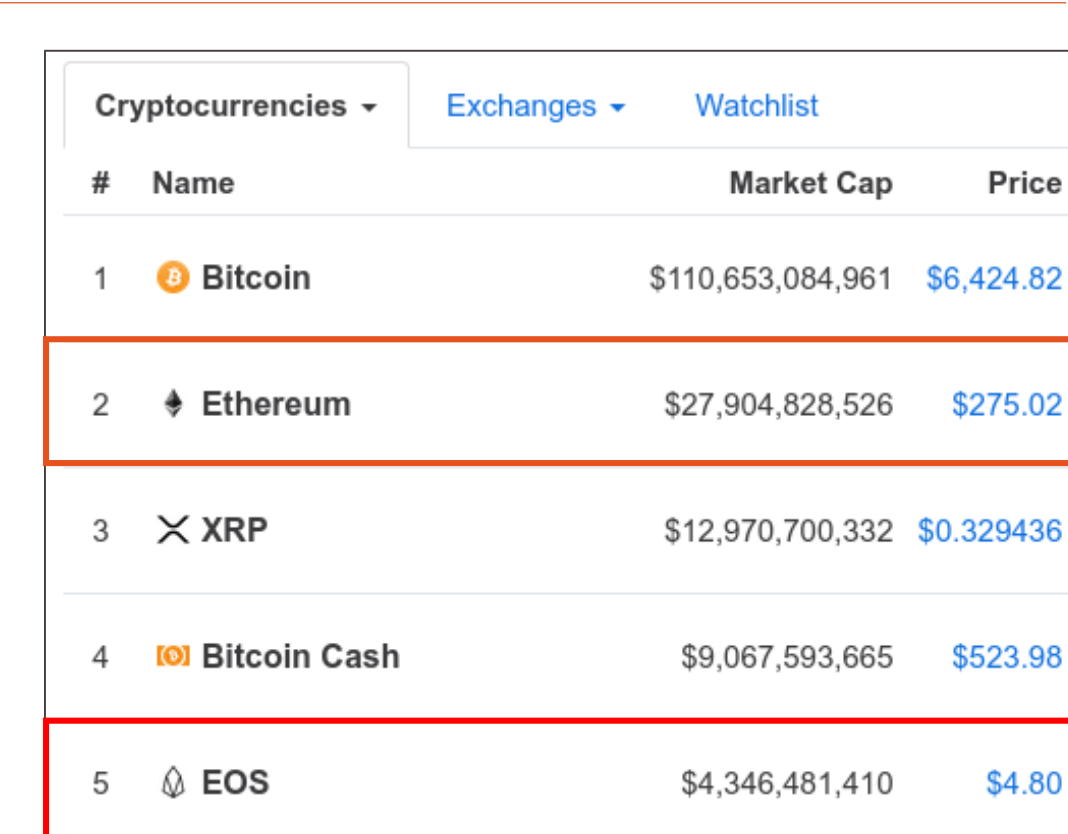

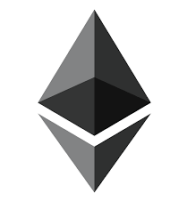

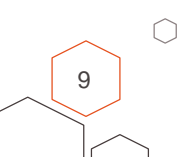

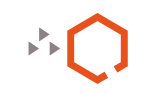

# Wasm is used for (il)legitimate crypto-mining…

- **CryptoJacking** 
	- ► Unauthorized use of computing resources to mine cryptocurrencies.
- **CoinHive** 
	- ► Created in 2017
	- Simple API
	- ► "Our miner uses WebAssembly and runs with about 65% of the performance of a native Miner."
	- ► (legit) Proof of Work Captcha
- Attackers just need to insert this snippet of code on victims  $\bigcirc$ website: <script src="https://coinhive.com/lib/coinhive.min.js"></script>

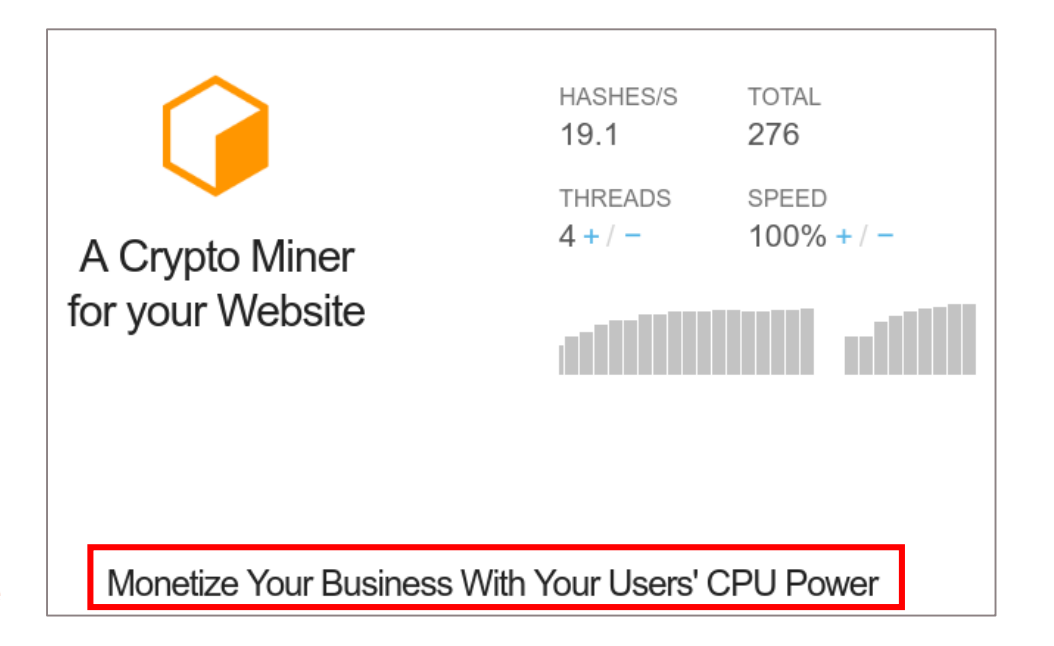

∩

## Wasm is used for (il)legitimate crypto-mining…

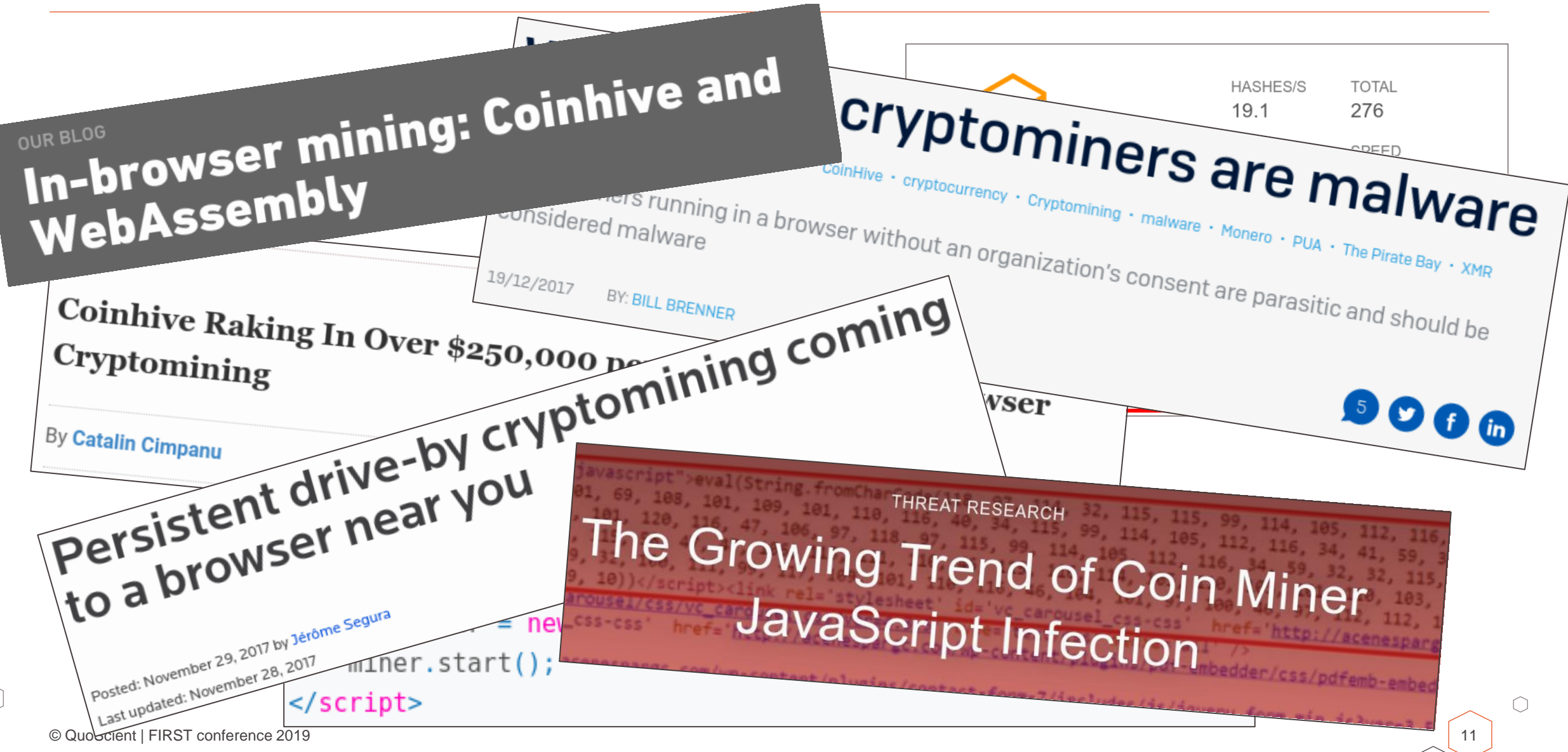

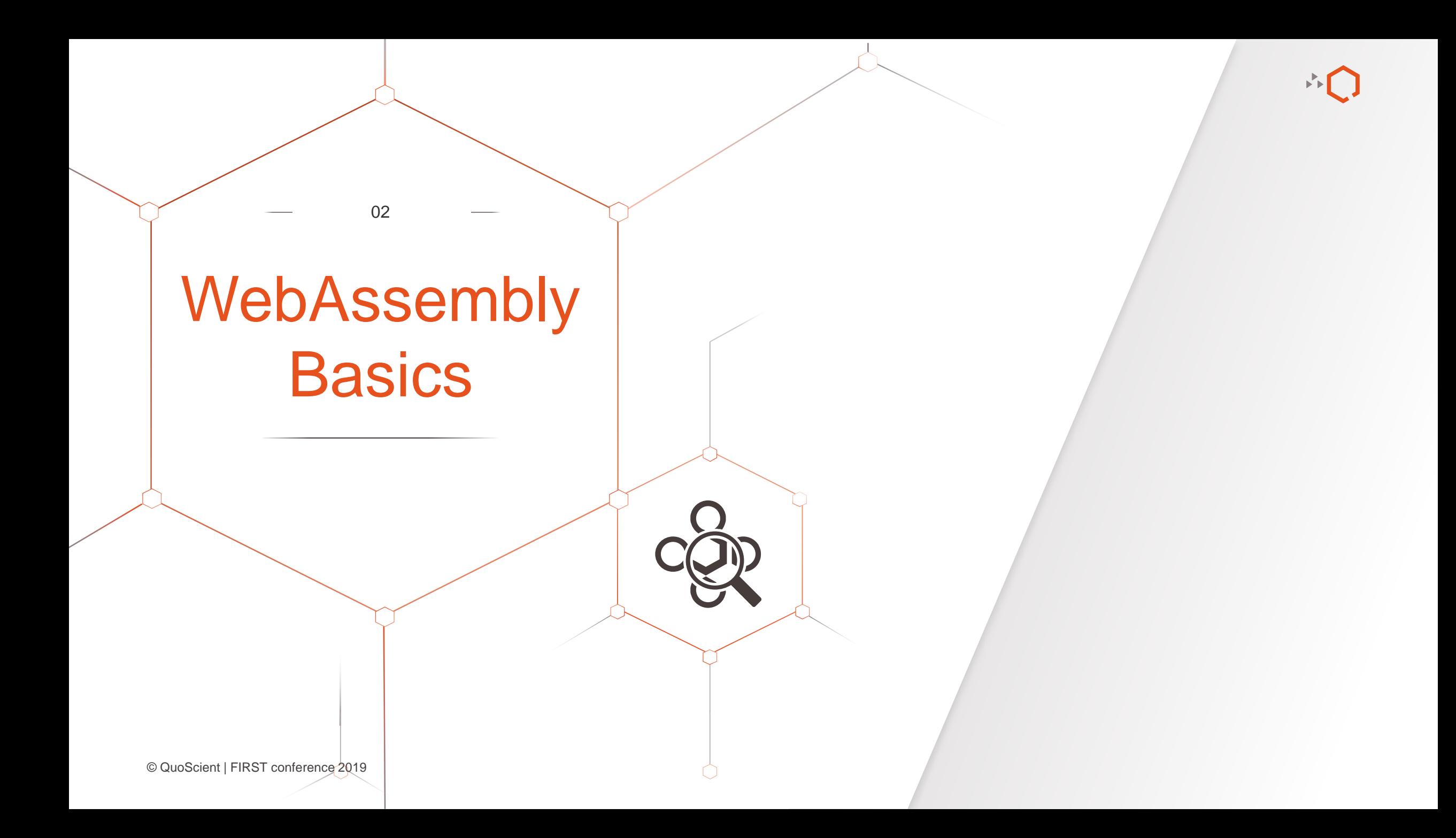

## Source code to WebAssembly

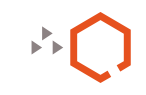

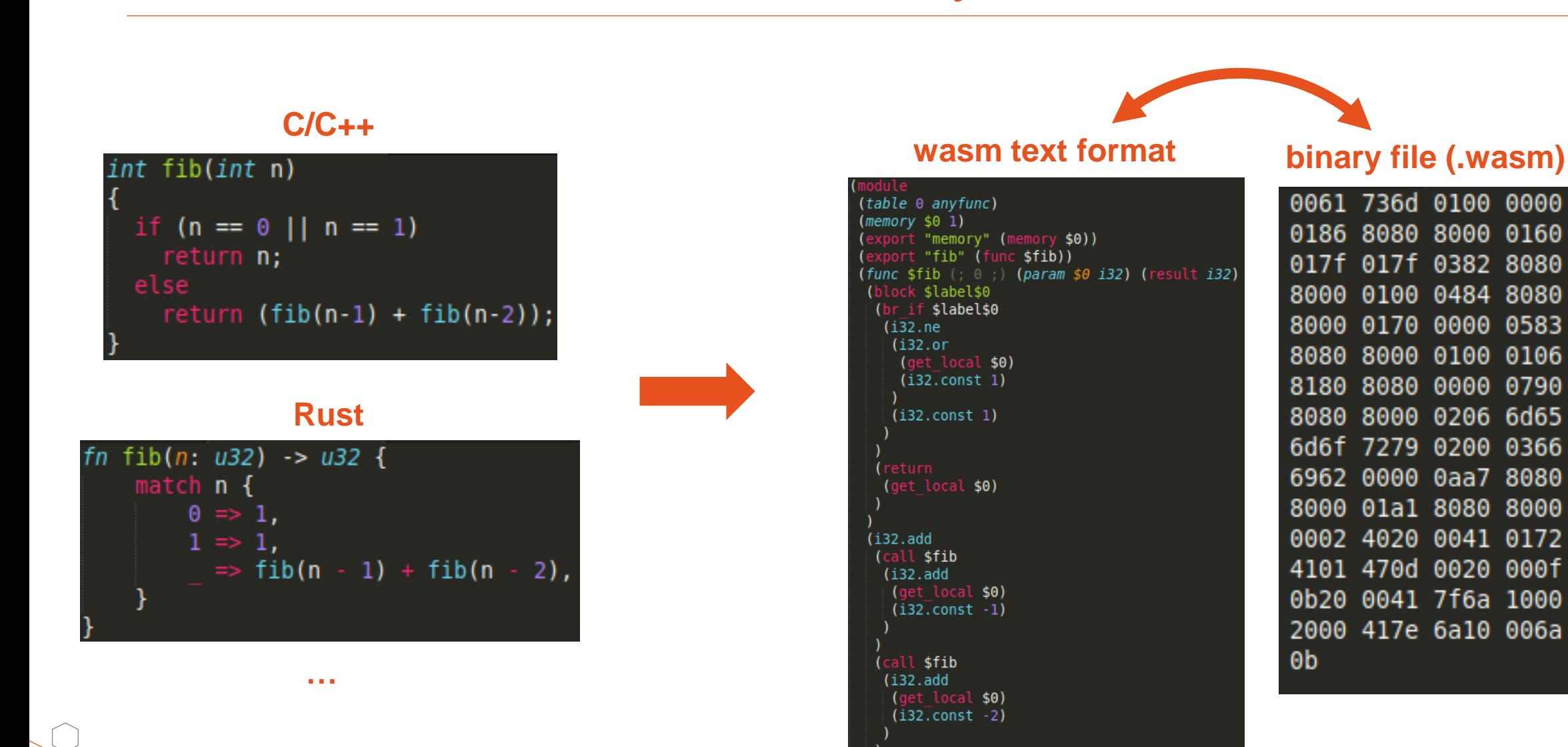

∩

# Compilation with [Emscripten](https://github.com/kripken/emscripten)

- Open Source LLVM to JavaScript compiler  $\bigcirc$ 
	- ► SDK that compiles C/C++ into .wasm binaries
	- Includes built-in C libraries
	- $C/C++$   $\rightarrow$  LLVM bitcode (Clang)
	- $LLVM$  bitcode  $\rightarrow$  WebAssembly
		- using [LLVM WebAssembly](http://kripken.github.io/emscripten-site/docs/compiling/WebAssembly.html?highlight=wasm#llvm-webassembly-backend) "EMCC\_WASM\_BACKEND=1" flag
		- using "[Fastcomp](http://kripken.github.io/emscripten-site/docs/building_from_source/LLVM-Backend.html#llvm-backend)" (LLVM Backend asm.js) & [Binaryen](https://github.com/WebAssembly/binaryen)

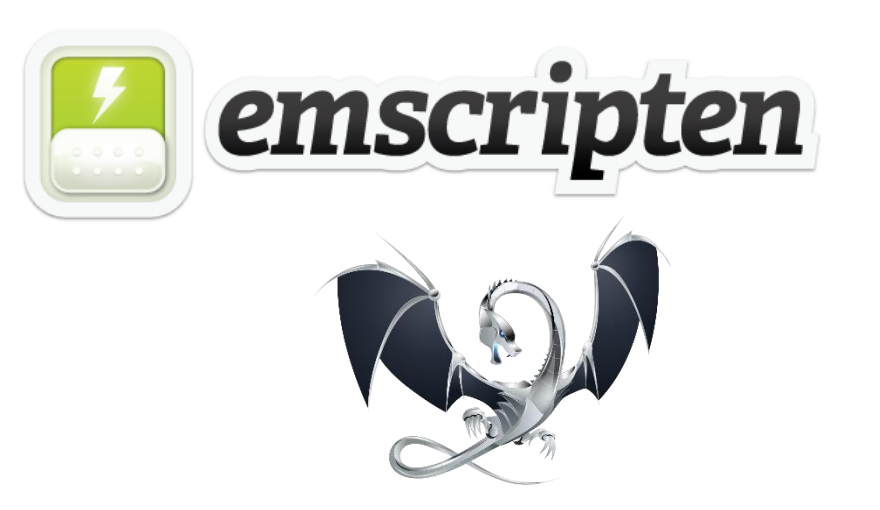

∩

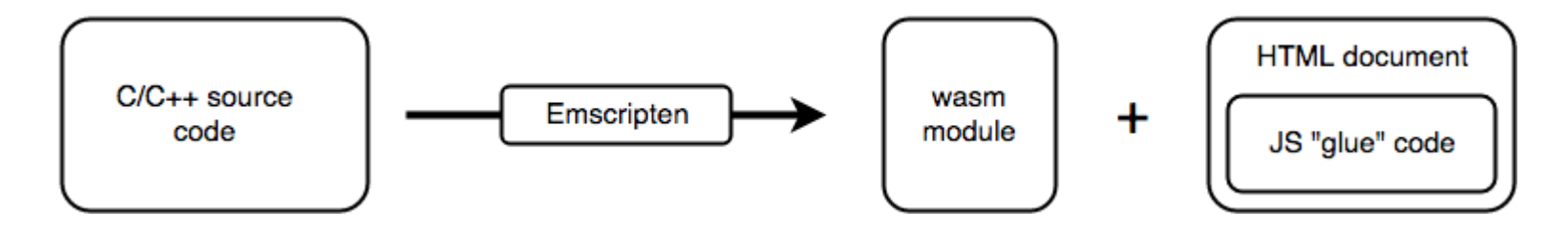

Compile with:  $\bigcirc$ 

emcc hello.c -s WASM=1 -o hello.html

WebAssembly.instantiate()

The primary API for compiling and instantiating 14/-1-4------

 $\bigcirc$ 

# Complete documentation on Mozilla [MDN for WebAssembly](https://developer.mozilla.org/en-US/docs/Web/JavaScript/Reference/Global_Objects/WebAssembly) ► Methods/Constructors ► Examples **[Browser compatibility table](https://developer.mozilla.org/en-US/docs/Web/JavaScript/Reference/Global_Objects/WebAssembly#Browser_compatibility)**

WahAssamhly Clohal()

WebAssembly.RuntimeError()

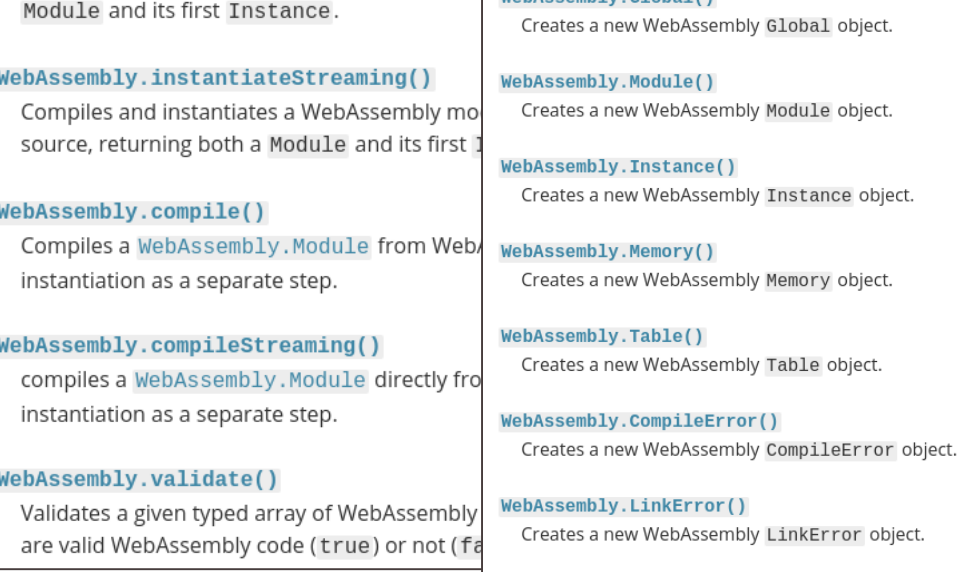

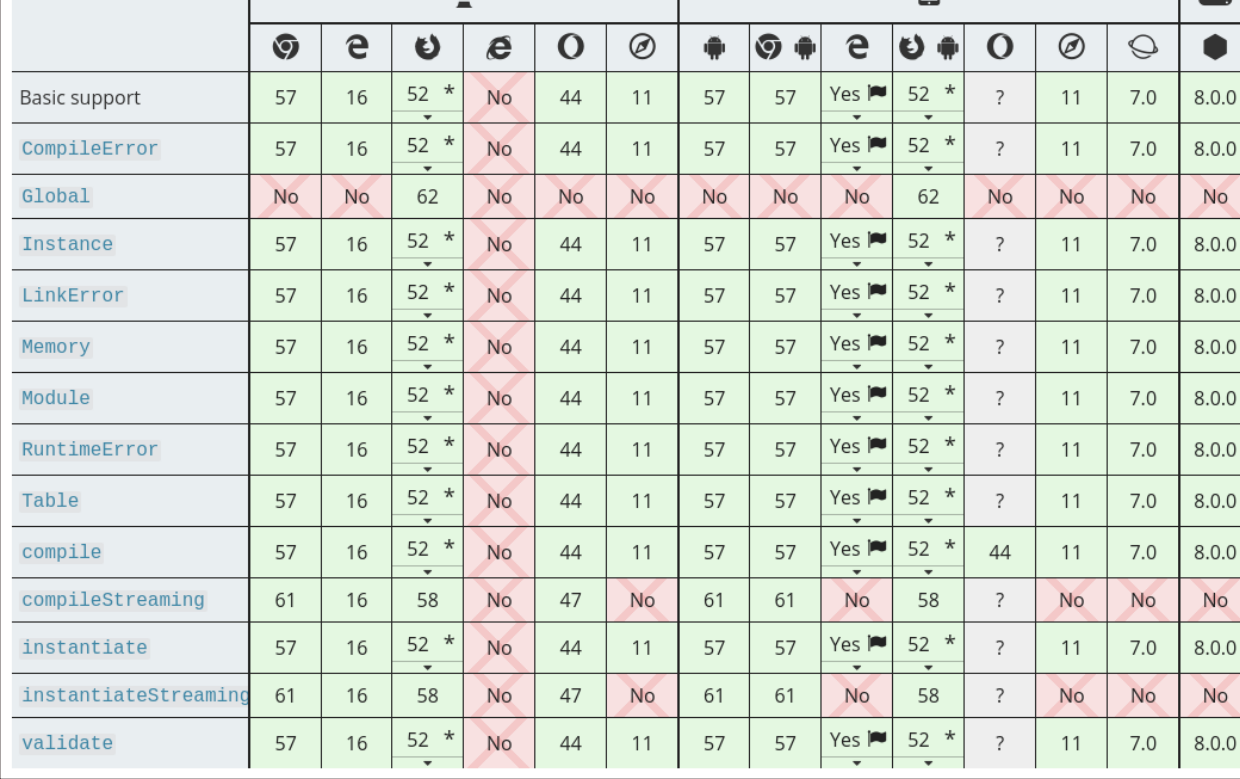

 $\Box$ 

oesoc

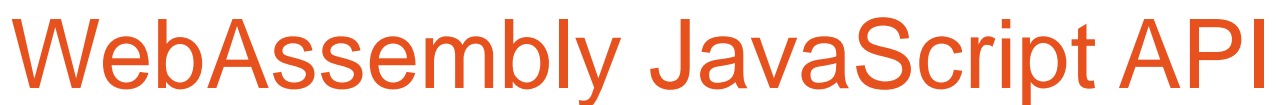

∩

16

 $\vert \vert$ 

5

6

9

10

11

12

 $13<sup>1</sup>$ 

 $14$ 

15

16

 $17$ 

18

19

 $20$ 

 $21$  end 22

₩

fib.html

block

wasm-547aabd6-0 x

1 func (param i32) (result i32)  $\odot$ 

 $get local  $\theta$$ 

 $i32$ , const 1

i32.const 1  $i32.ne$ 

 $get local  $\theta$$ 

 $i32.$ or

 $brif  $0$$ 

return

get local 0

get local 0

 $i32$ .const  $-2$ 

i32.add

call 0

i32.add

call 0

i32.add

 $i32$ .const  $-1$ 

end

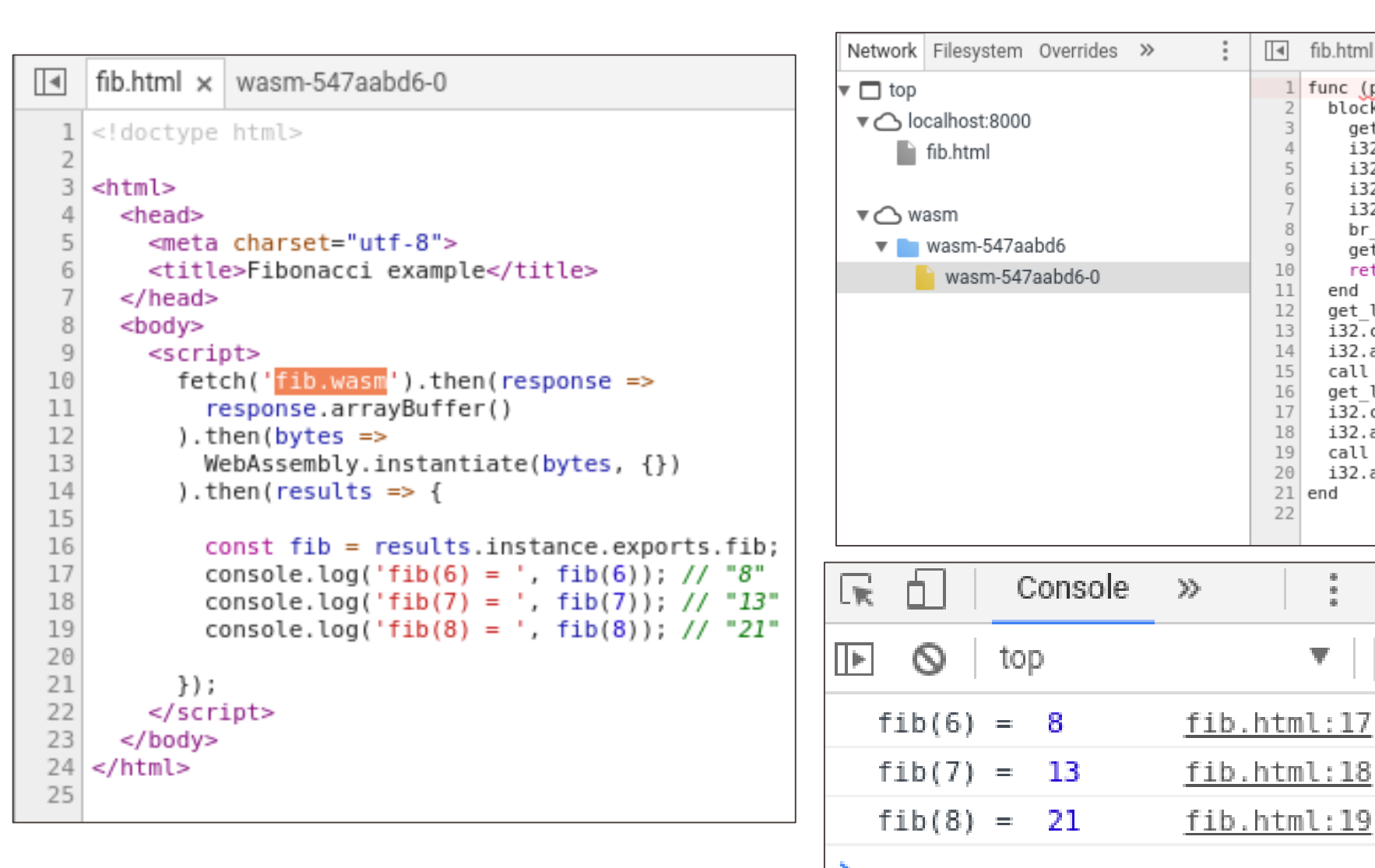

# **Run wasm inside your Browser**

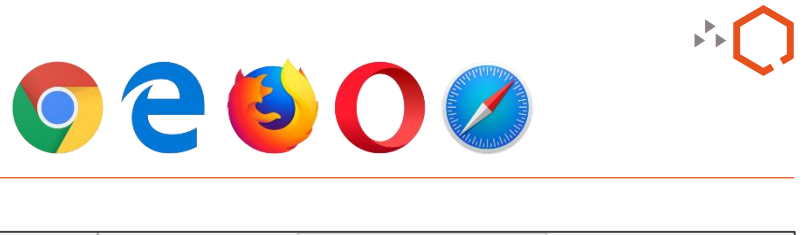

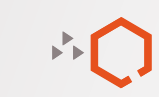

# **Wasm Module Dissection**

03

© QuoScient | FIRST conference 2019

## Binary Format - overview

- Binary format  $\bigcirc$
- **Compact** Q
- Easy to verify  $\bigcirc$
- Module structure  $\Omega$ 
	- ► Header
	- ► 11 defined Sections
	- ► + 1 custom section
		- ► unlimited

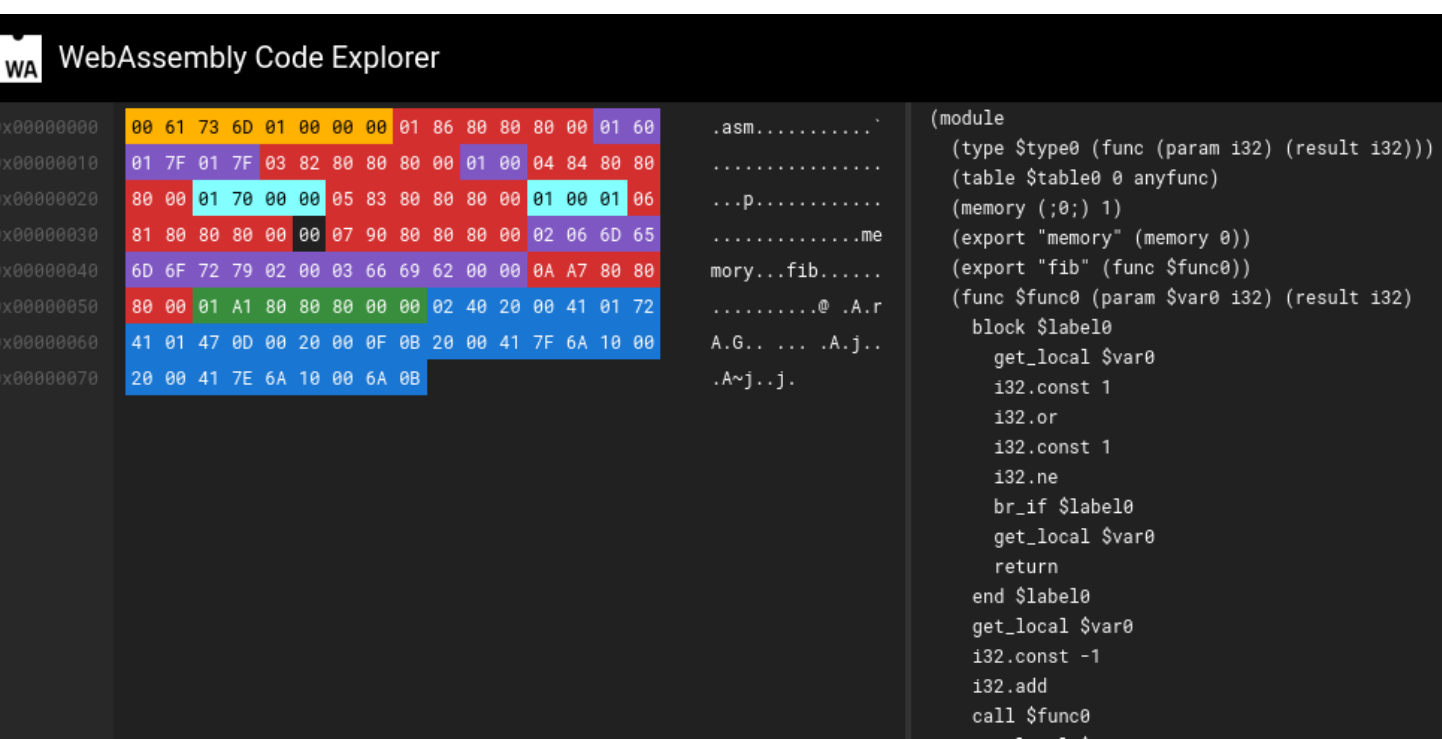

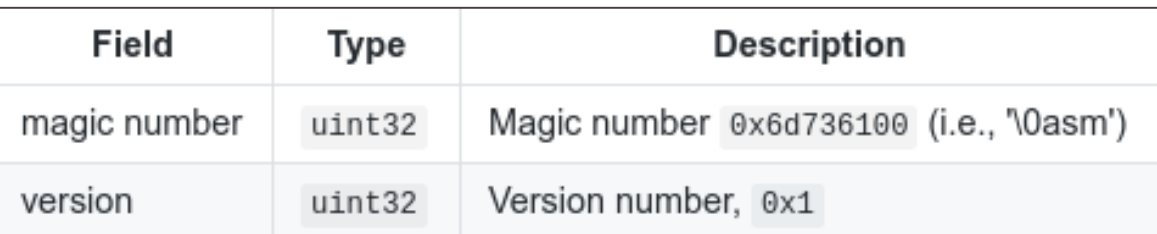

<https://wasdk.github.io/wasmcodeexplorer/>

∩

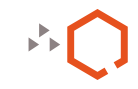

## **Binary Format - [Sections](https://github.com/WebAssembly/design/blob/master/BinaryEncoding.md#high-level-structure)**

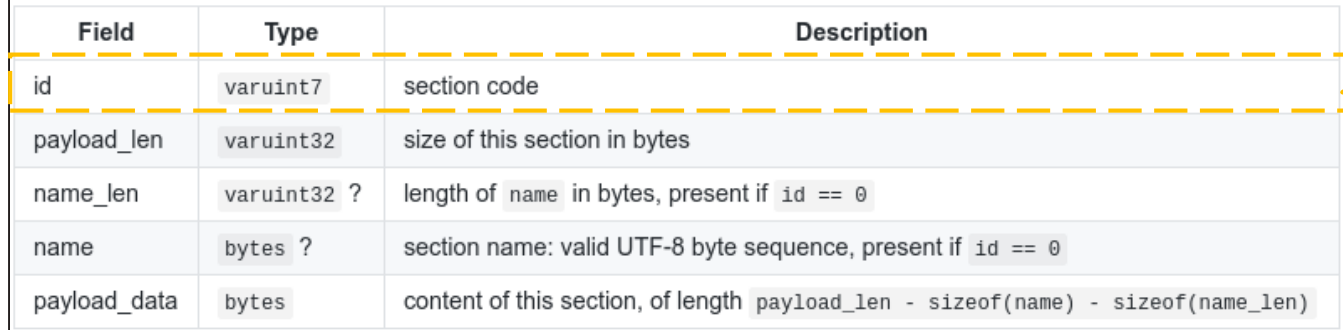

## Custom section

- $\rightarrow$  id  $== 0$
- ► name len and name mandatory

### [Name section](https://github.com/WebAssembly/design/blob/master/BinaryEncoding.md#name-section)  $\bigcirc$

- $\triangleright$  id == 0 / name len == 4 / name == "name"
- ► Names of functions & local variables in the text format (wast)
- $\blacktriangleright$  Useful for dev/debug (eq. of  $-q$  flag of  $qcc$ )

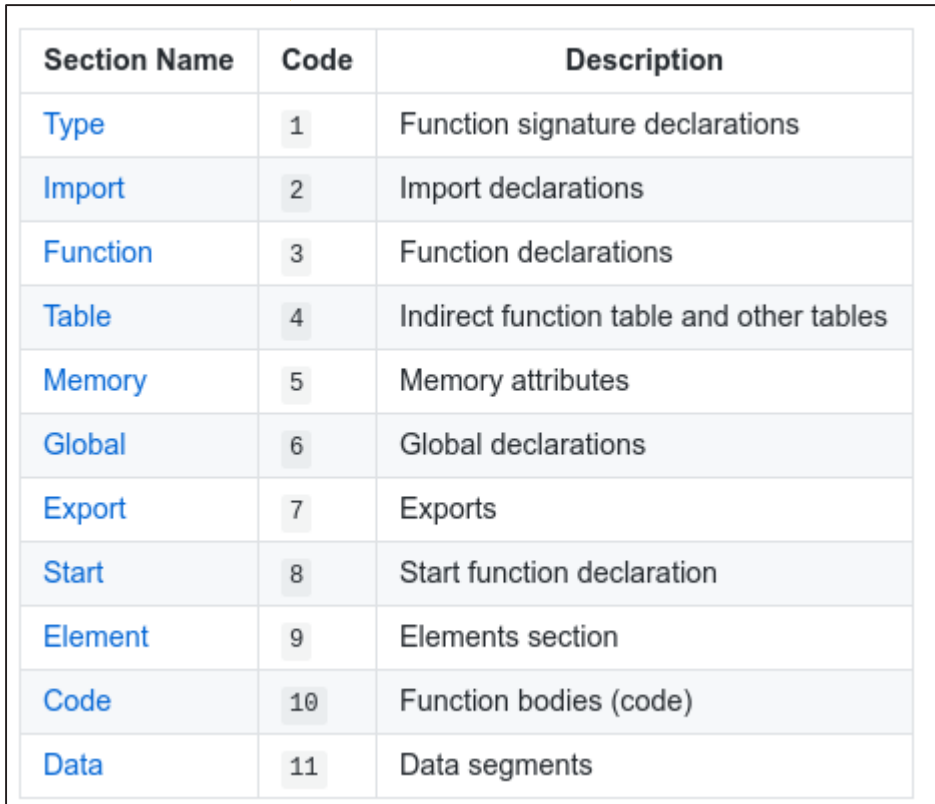

## WABT: WebAssembly Binary Toolkit

### $\bigcirc$ [WABT:](https://github.com/WebAssembly/wabt) WebAssembly Binary Toolkit

- ► Suite of tools for WebAssembly
- ► Translation & Decompilation

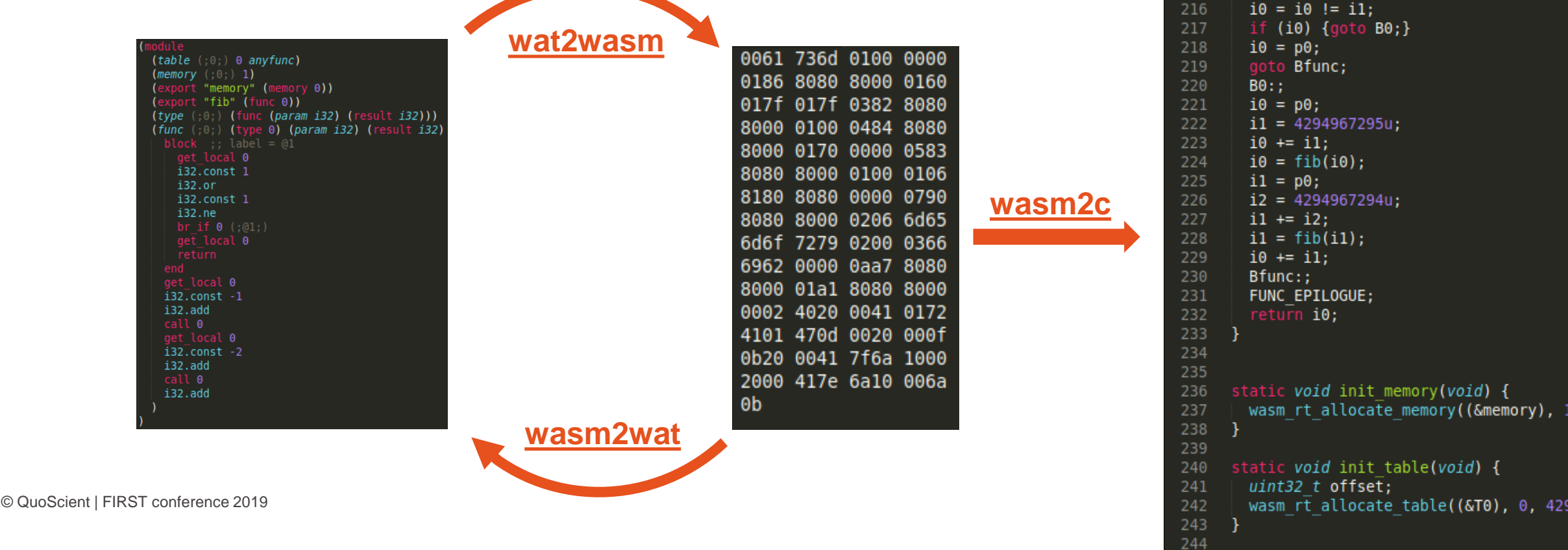

static void init func types(void) {

static void init globals(void) {

static wasm rt memory t memory;

static wasm rt table t T0;

static u32 fib(u32 p0) {

FUNC PROLOGUE;

 $i0 = p0;$ 

 $i1 = 1u;$ 

 $i1 = 1u;$ 

 $i0$  |=  $i1$ ;

 $u32 \bar{i}0$ , i1, i2;

static u32 fib(u32);

func types[0]  $\equiv$  wasm rt register further

196

-3

197 198

199

200 201

206

207 208

209

210

211

212

213

214

215

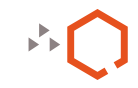

## WebAssembly Text Format

- Standardized text format  $\Omega$ 
	- ► .wat/.wast file extensions
	- S-expressions (like LISP)
	- ► Functions body
- $\mathsf{O}^-$ Small instruction set (172 instructions)
	- $\triangleright$  Data types: i32, i64, f32, f64
	- ► Control-Flow operators
		- ► block loop br call call\_indirect, ...
	- Memory operators (load, store, etc.)
	- Variables operators
	- ► Arithmetic operators
		- $+ * / 8$  &&  $|| \wedge << >>$  etc.
	- Constant operators (const)

```
i32.or
                                                  i32.const 1
                                                  i32.ne
                                                  br if \theta (;\theta1;)
                                                  get local 0
                                                  return
                                                 end
                                                 get local 0
                                                 i32.const -1
                                                 i32.add
                                                 call 0
                                                 get local 0
                                                 i32.const -2i32.add
                                                 call 0
                                                 i32.add
© QuoScient | FIRST conference 2019 21
```
iodule

 $(table (; 0; ) 0 any func)$ 

(export "fib" (func 0))

**block** :; label =  $@1$ 

get local 0 i32.const 1

(export "memory" (memory 0))

(type (;0;) (func (param i32) (result i32)))  $(func)(\theta))$  (type 0) (param i32) (result i32)

 $(memory (;0;) 1)$ 

 $\cdots$ 

∩

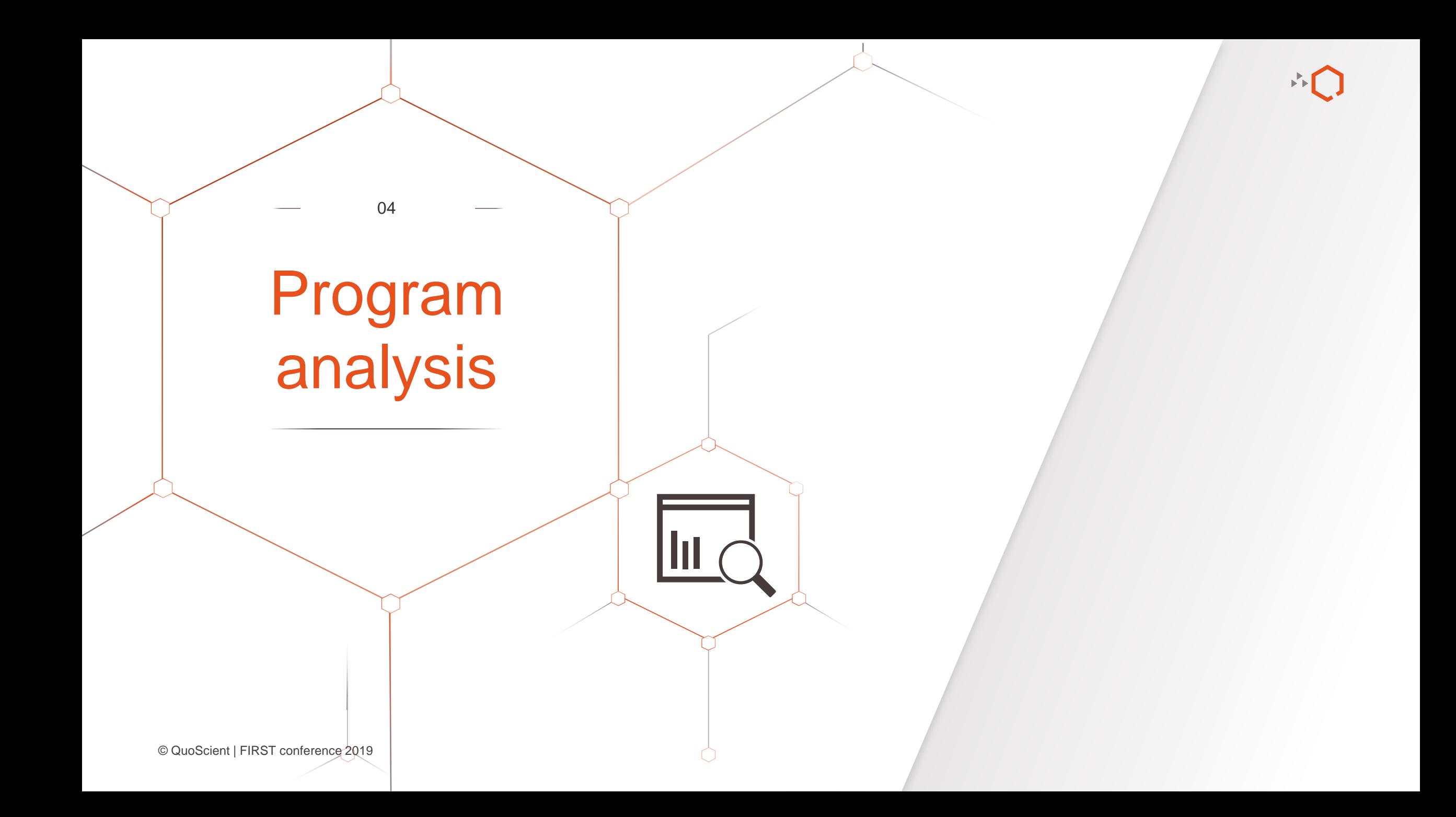

# Disassembler supporting WebAssembly

### [IDA Pro](https://www.hex-rays.com/products/ida/) (wasm support over plugins)  $\bigcirc$

- IDA is a Windows, Linux or Mac OS X hosted multi-processor disassembler and debugger
- ► Loader and processor modules for WebAssembly (from [Sophos](https://github.com/sophos/WebAssembly/tree/master/Tools/IDA-Wasm), from [Fireeye\)](https://github.com/fireeye/idawasm)
- Radare2/Cutter
	- [Radare2](https://github.com/radare/radare2): Unix-like reverse engineering framework and command-line tools security
	- ► [Cutter:](https://github.com/radareorg/cutter) A Qt and C++ GUI for radare2 reverse engineering framework

### $\bigcirc$ [JEB decompiler](https://www.pnfsoftware.com/jeb/)

- ► JEB is a reverse-engineering platform to perform disassembly, decompilation, debugging, and analysis of code
- Provide [demo version](https://www.pnfsoftware.com/jeb/demowasm) with wasm support

## **[Octopus](https://github.com/quoscient/octopus)**

Security Analysis tool for WebAssembly module and Blockchain Smart Contracts

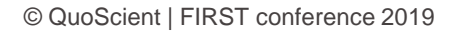

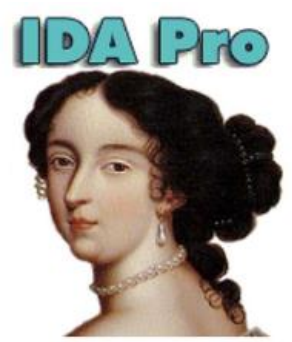

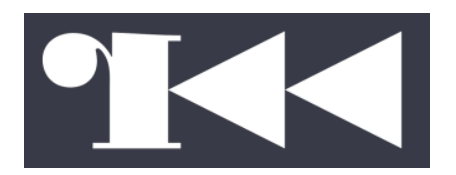

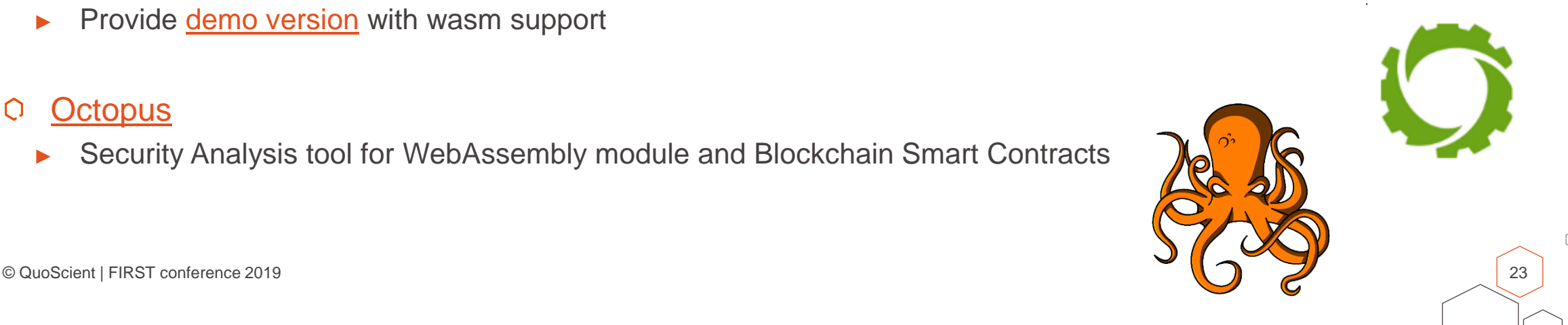

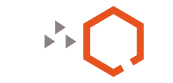

## **Octopus**

- Security analysis framework  $\bigcirc$ 
	- ► WebAssembly module
	- ► Blockchain Smart Contracts (BTC/ETH/NEO/EOS)
- <https://github.com/quoscient/octopus>  $\circ$

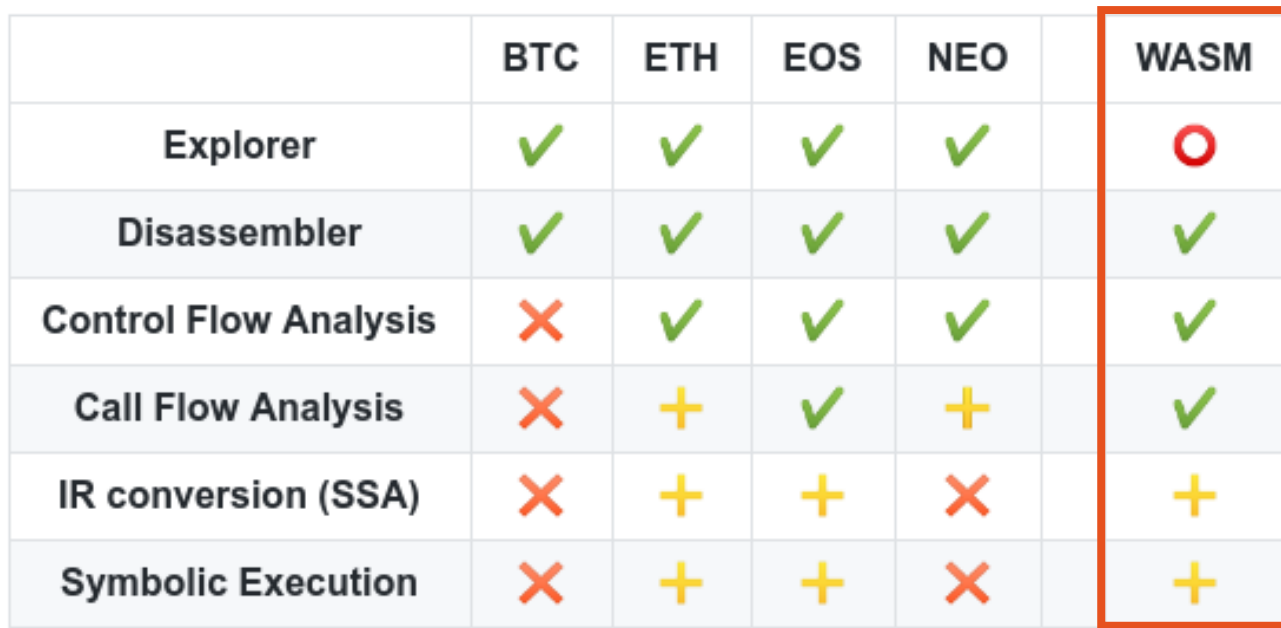

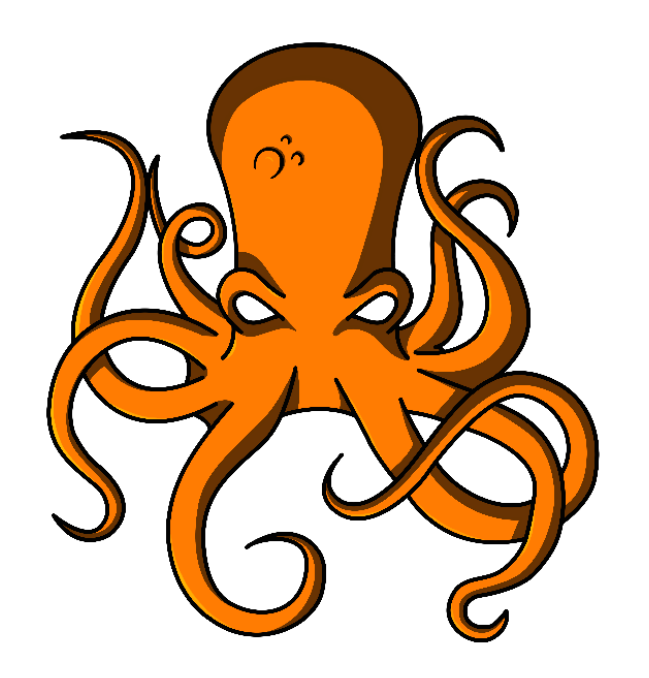

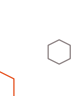

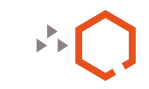

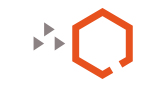

# Control flow graph (CFG)

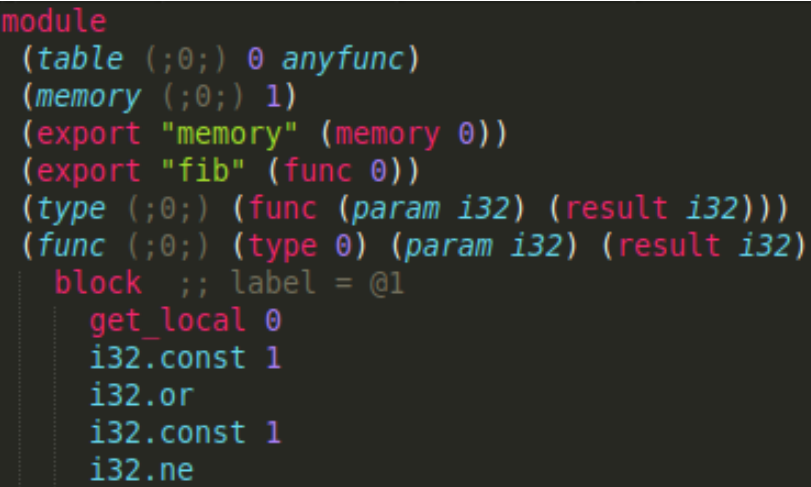

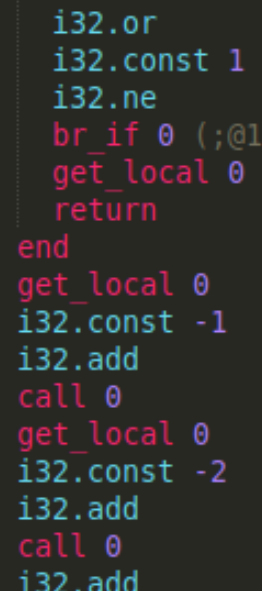

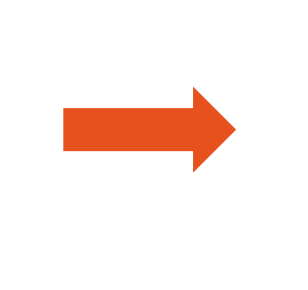

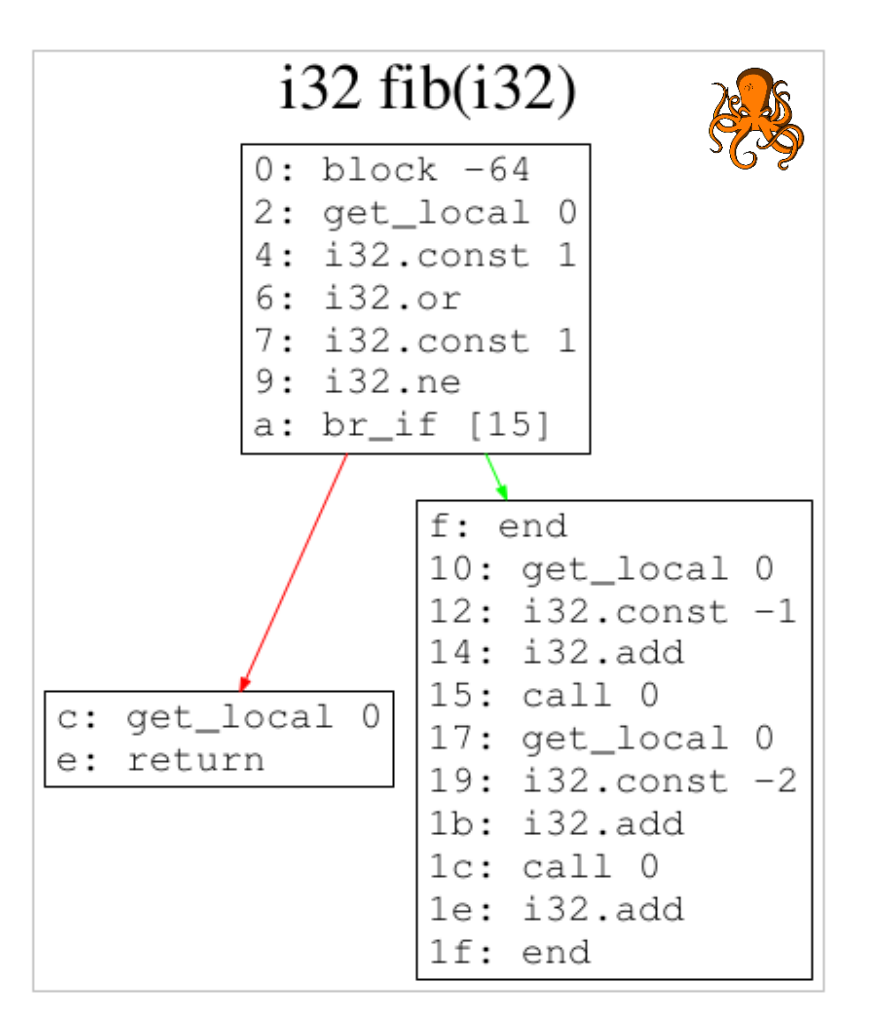

∩

# CallFlow graph

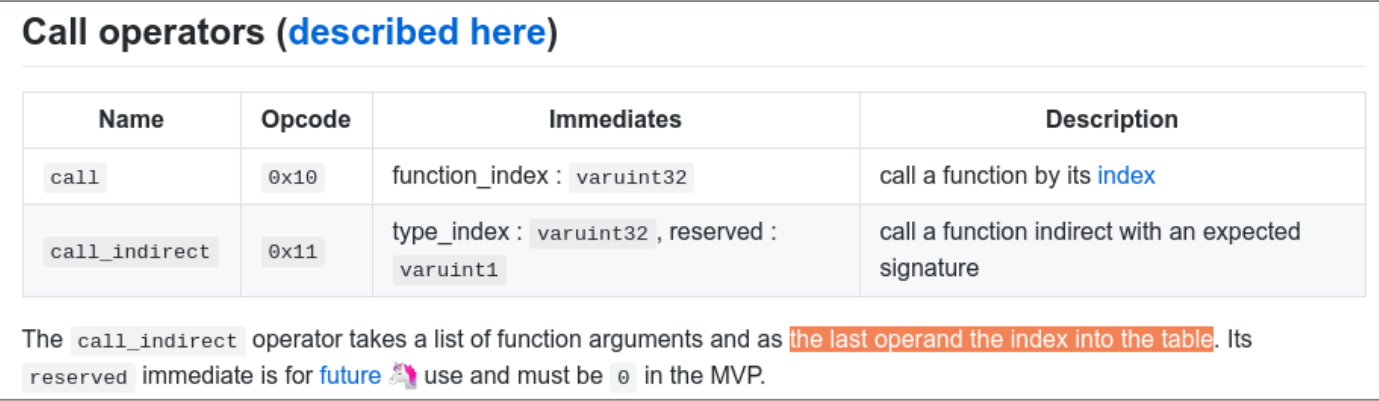

### $\Omega$ call

► arg: index of the function

### call\_indirect  $\bigcirc$

- ► arg: signature type ex:  $($ i32 i32 $)$   $\rightarrow$  i32
- ► Function index popped from the stack at runtime
- $\triangleright$  index need to be in the  $Table 1$

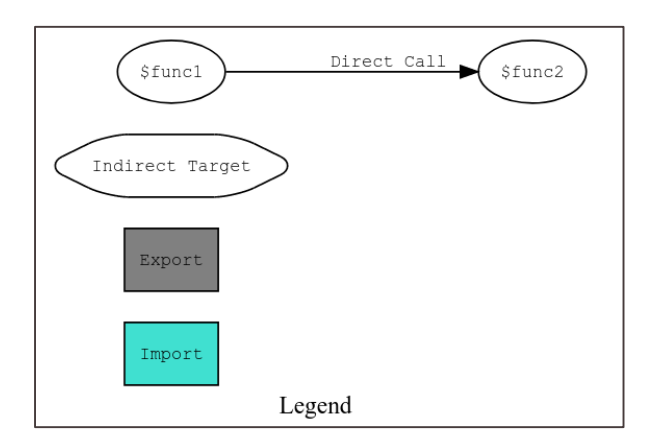

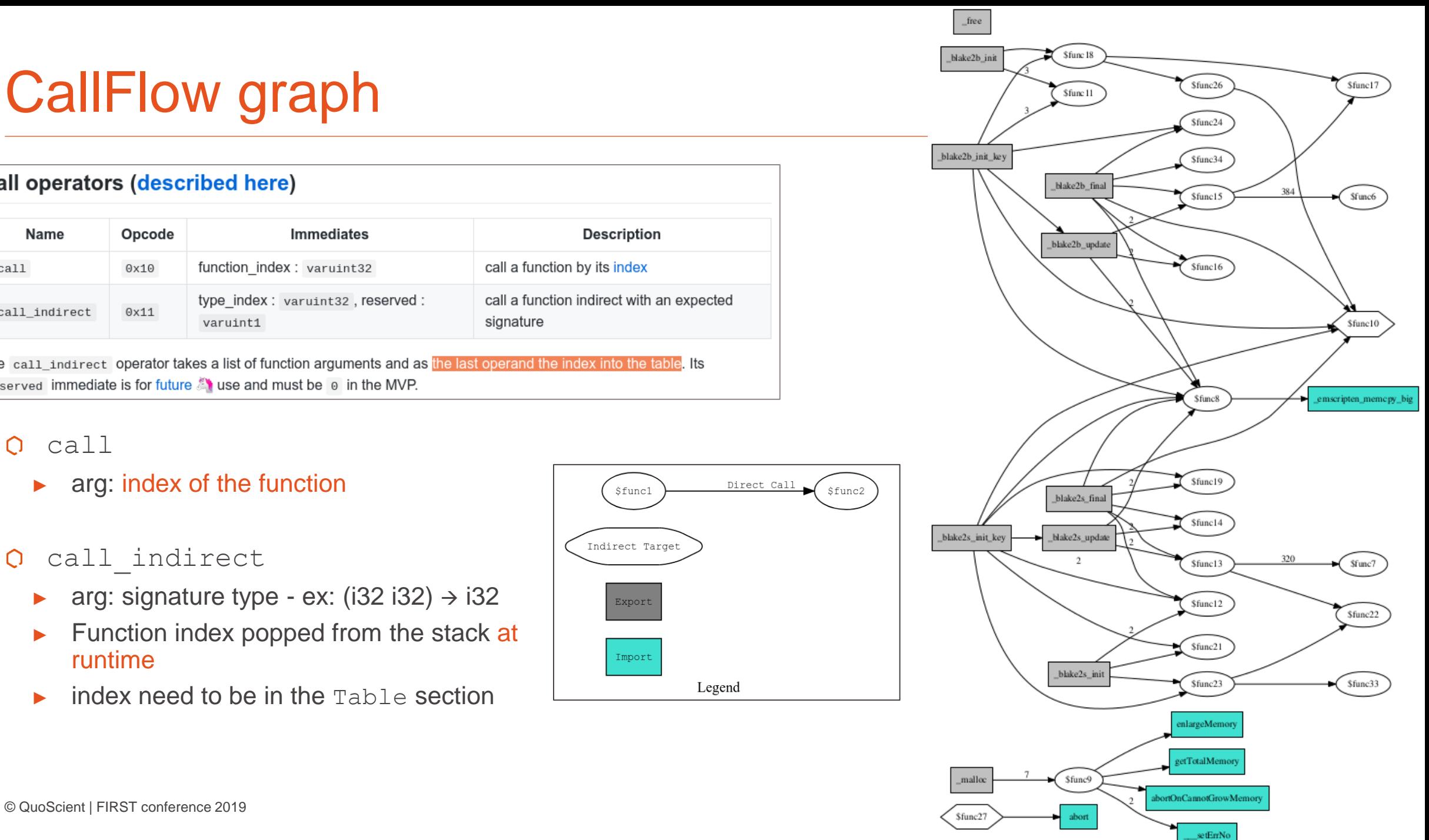

∩

Control Parametric Variable Memory Constant

## Instructions analytics

### **Visual analytics about types of instructions** per functions inside the WebAssembly module  $\bigcirc$

- ► ./octopus\_wasm.py **-y** -f sha1sum.wasm
- ► Give you quick information about:
	- **Number** of functions
	- **Size** of the functions (number of instructions)
	- **Type** of instructions per functions
- ► Help you determined which functions to focus first!

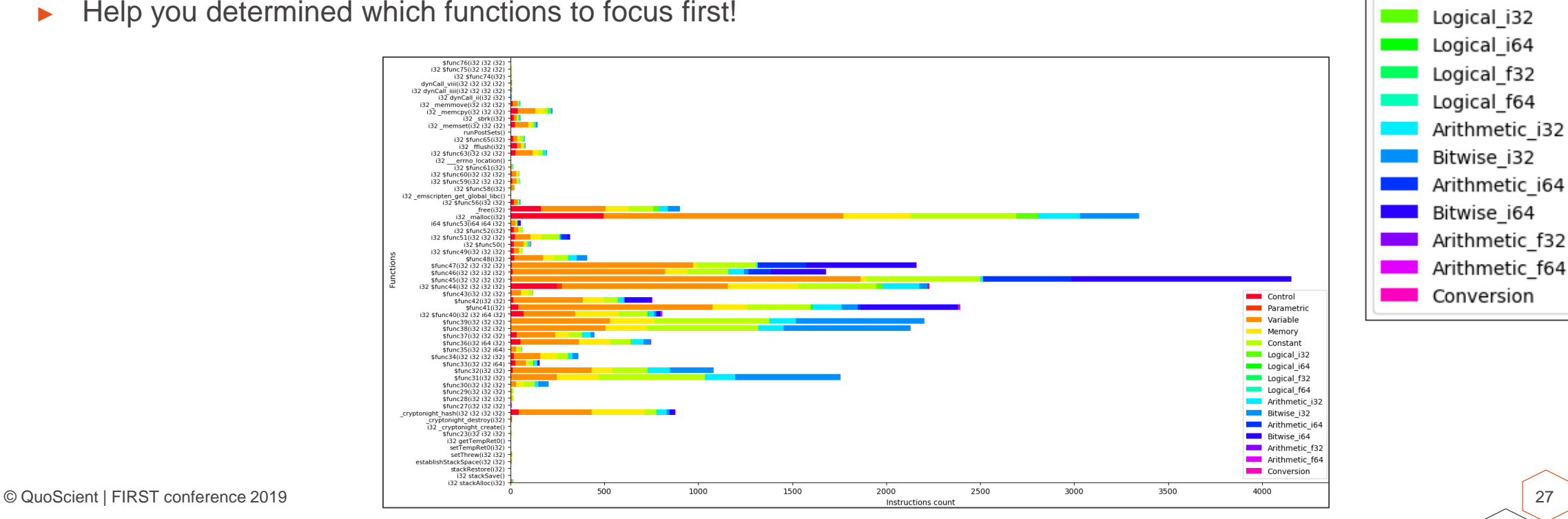

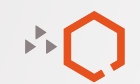

# WebAssembly Cryptominers

05

© QuoScient | FIRST conference 2019

# Coinhive / Monero Cryptominer

## **Coinhive**

- ► Found on multiple vulnerable website
	- ► JS injected in Drupal/Wordpress website not updated
- ► Discontinuation of Coinhive (February 26, 2019) [link](https://coinhive.com/blog/en/discontinuation-of-coinhive)
- ► But that doesn't mean wasm cryptominer will stop

### **[Monero](https://en.wikipedia.org/wiki/Monero_(cryptocurrency)) Cryptominer:**  $\bigcirc$

- use computing resources to mine Monero cryptocurrency.
- Cryptonight PoW hash algorithm
- Coinhive sample:  $\overline{O}$ 
	- ► 47d299593572faf8941351f3ef8e46bc18eb684f679d87f9194bb635dd8aabc0
	- ► <https://github.com/x25/coinhive-stratum-mining-proxy/blob/master/static/miner/cryptonight.wasm>

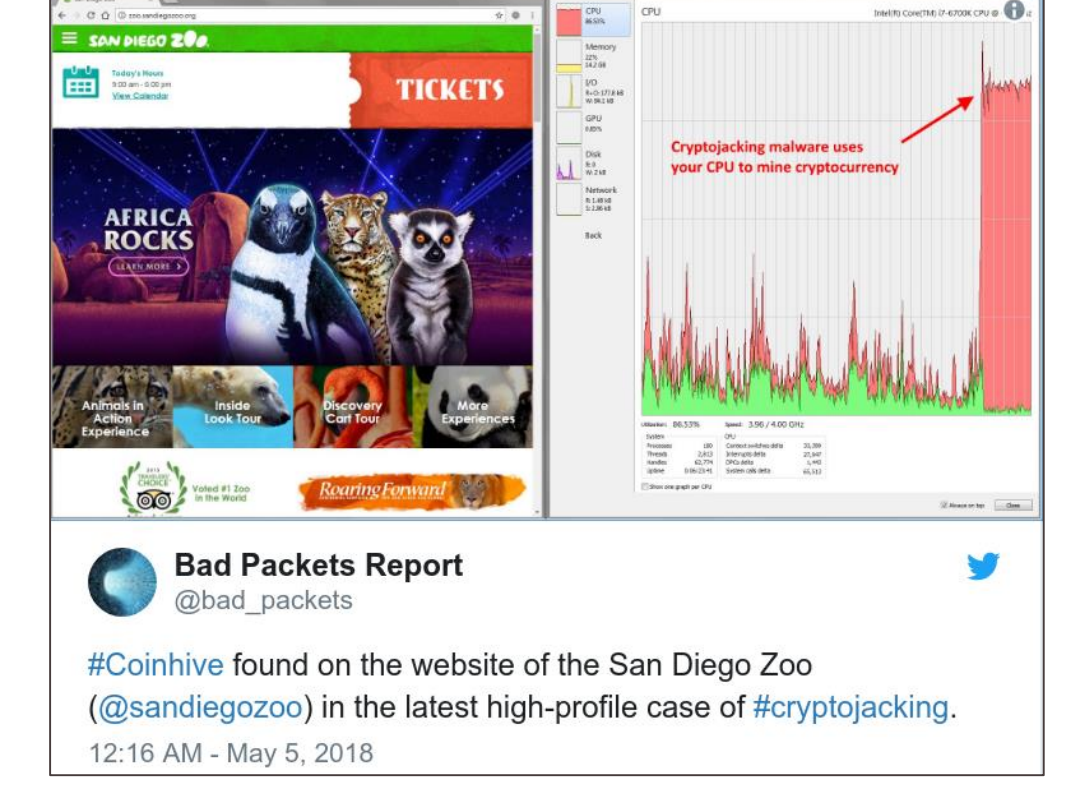

# Other cryptominer - Cryptoloot

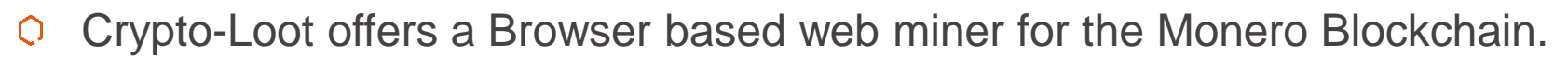

Mining Monero cryptocurrency

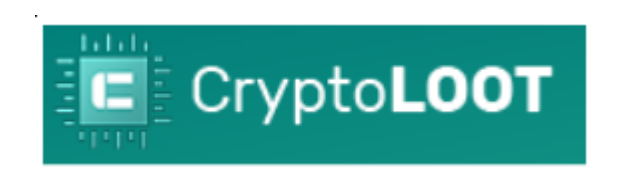

- Coinhive copycat  $\bigcirc$ 
	- [website](https://crypto-loot.com/), [github,](https://github.com/Crypto-Loot/cryptoloot) [API,](https://crypto-loot.com/api) [coinhive-alternative](https://crypto-loot.com/coinhive-alternative)
	- Try to look more legit than Coinhive

## CoinHive Alternative

Why choose CryptoLoot? CryptoLoot charges a 12% fee compared to CoinHive's 30% fee, and also offers additional features such as CNAME Proxies, daily re-encryption, and others. CryptoLoot's main priority is to provide the most profitable mining experience to webmasters and developers, and is doing so by being the lead coinhive alternative.

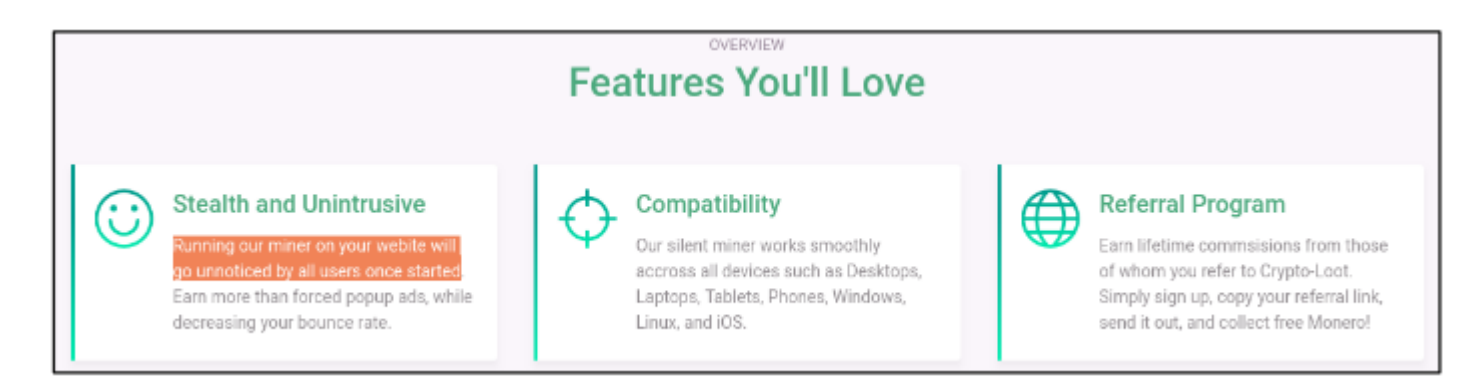

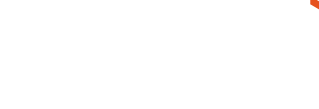

## [YARA](http://virustotal.github.io/yara/) rules for cryptominer detection

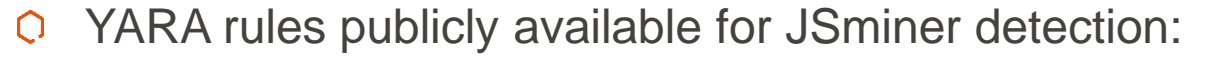

- ► Based their detection on the JS script contents
- ► Do not try to detect pattern inside wasm file
- Examples:
	- ► [CoinHive\\_Javascript\\_MoneroMiner](https://github.com/Neo23x0/signature-base/blob/master/yara/pua_cryptocoin_miner.yar) by *Florian Roth*
	- ► [crypto\\_jacking\\_signatures](https://github.com/Hestat/lw-yara/blob/master/includes/cryptojacking_signatures.yar) by *Brian Laskowski*

```
rule CoinHive_Javascript_MoneroMiner {
                                 meta:
                                   description = "Detects CoinHive - JavaScript Crypto Miner"
                                   license = "https://creativecommons.org/licenses/by-nc/4.0/"
                                   author = "Florian Roth"score = 50reference = "https://coinhive.com/documentation/miner"
                                   date = "2018-01-04"strings:
                                   $s2 = "CoinHive.CONFIG.REQUIRES_AUTH" fullword ascii
                                 condition:
                                   filesize < 65KB and 1 of them
© QuoScient | FIRST conference 2019 31
```
strings:  $$s1 = "coinhive.min.is"$  $$s2 = "wpupdates.github.io/ping"$  $$s3 = "cryptonight.sm.js"$  $$s4 = "coin-hive.com"$  $$s5 = "jsecond.com"$  $$s6 = "cryptoloot. pro"$  $$s7 = "webassembly.stream"$  $$s8 = "ppoi.org"$  $$s9 = "xmrstudio"$  $$s10 = "webmine.pro"$  $$s11 = "miner.start"$ \$s12 = "allfontshere.press"

## Network detection using IDS

## **Snort rules**

- ► Some rule related to cryptomining already exists ([here](https://www.pacnog.org/pacnog23/presentations/crypto-jacking.pdf) page 33)
- Some rule related to WebAssembly already exists [link](https://github.com/codecat007/snort-rules/search?p=1&q=webassembly&unscoped_q=webassembly)
	- detection for [CVE-2018-5093](https://www.mozilla.org/en-US/security/advisories/mfsa2018-02/#CVE-2018-5093)
	- detection for cryptominer (cryptonight)
- alert tcp \$EXTERNAL NET \$FILE DATA PORTS -> \$HOME NET any (msg: "PUA-OTHER CryptoNight  $\Omega$ **webassembly download attempt**"; flow:to\_client,established; flowbits:isset,**file.wasm**; file data; **content:"cryptonight"**; fast pattern:only; metadata:policy balanced-ips drop, policy security-ips drop, service ftp-data, service http, service imap, service pop3; classtype:misc-attack; sid:46366; rev:1;)
- This rule will **FAIL** if:
	- ► wasm modules are **inline** inside a JS script i.e. not downloaded as a standalone file (\*.wasm)
	- ► Functions are rename without "cryptonight" inside export names

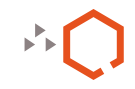

# Detection of Cryptonight?

- Detection based on strings inside wasm cryptominer  $\bigcirc$ 
	- ► Binary level: AV signatures, YARA, ...
	- ► Network level: Snort, Suricata, ...
	- ► [VirusTotal](https://www.virustotal.com/#/file/47d299593572faf8941351f3ef8e46bc18eb684f679d87f9194bb635dd8aabc0/detection) detection

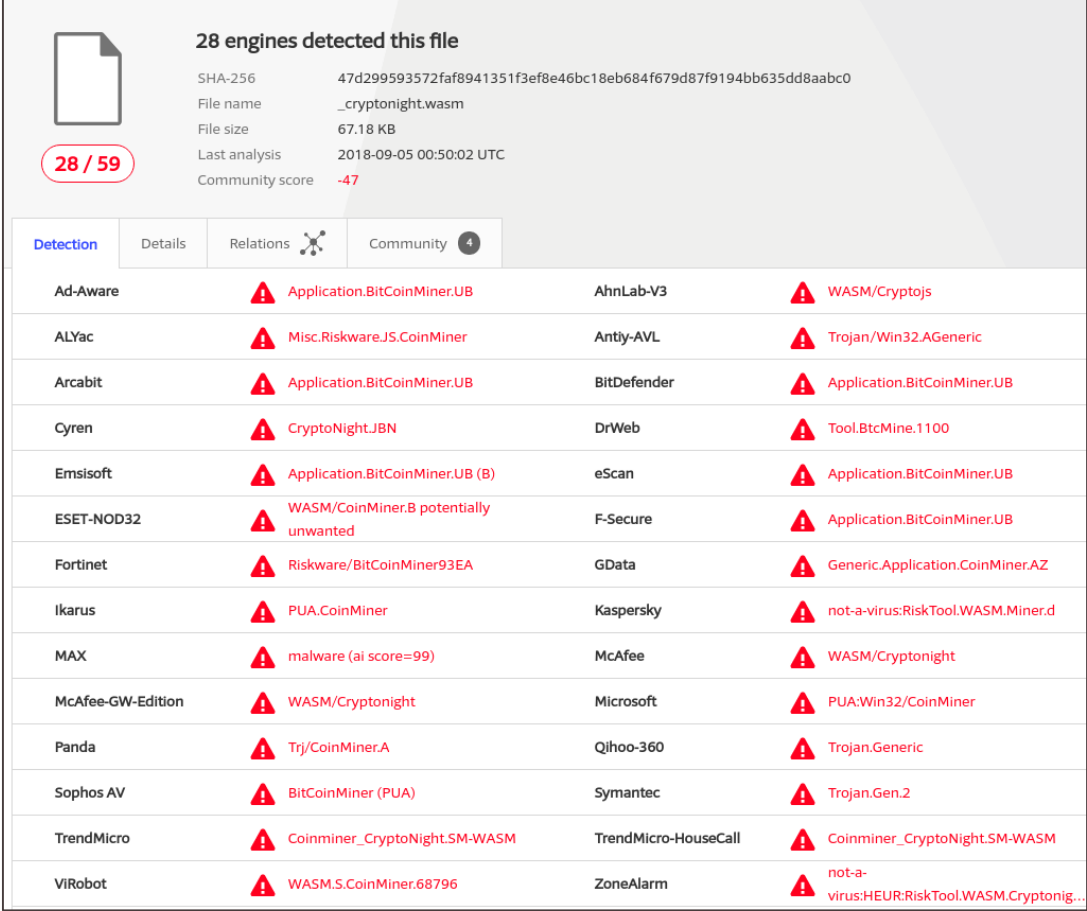

∩

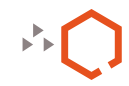

# Detection of Cryptonight?

- Detection based on strings inside wasm cryptominer  $\bigcirc$ 
	- ► Binary level: AV signatures, YARA, ...
	- ► Network level: Snort, Suricata, ...
	- ► [VirusTotal](https://www.virustotal.com/#/file/47d299593572faf8941351f3ef8e46bc18eb684f679d87f9194bb635dd8aabc0/detection) detection
- But if you just rename those strings (function names)  $\mathsf{O}$ 
	- ► c687d825540f72e14e94bad3c6732b1652aae0d1b6c9741 e71fc8f50bb5df231
	- ► [VirusTotal](https://www.virustotal.com/#/file/c687d825540f72e14e94bad3c6732b1652aae0d1b6c9741e71fc8f50bb5df231/detection) detection (08/2018)
	- ► Renaming function names make it FUD
		- ► \_cn\_\_\_\_\_\_\_\_\_\_hash
		- cn create
		- cn destroy

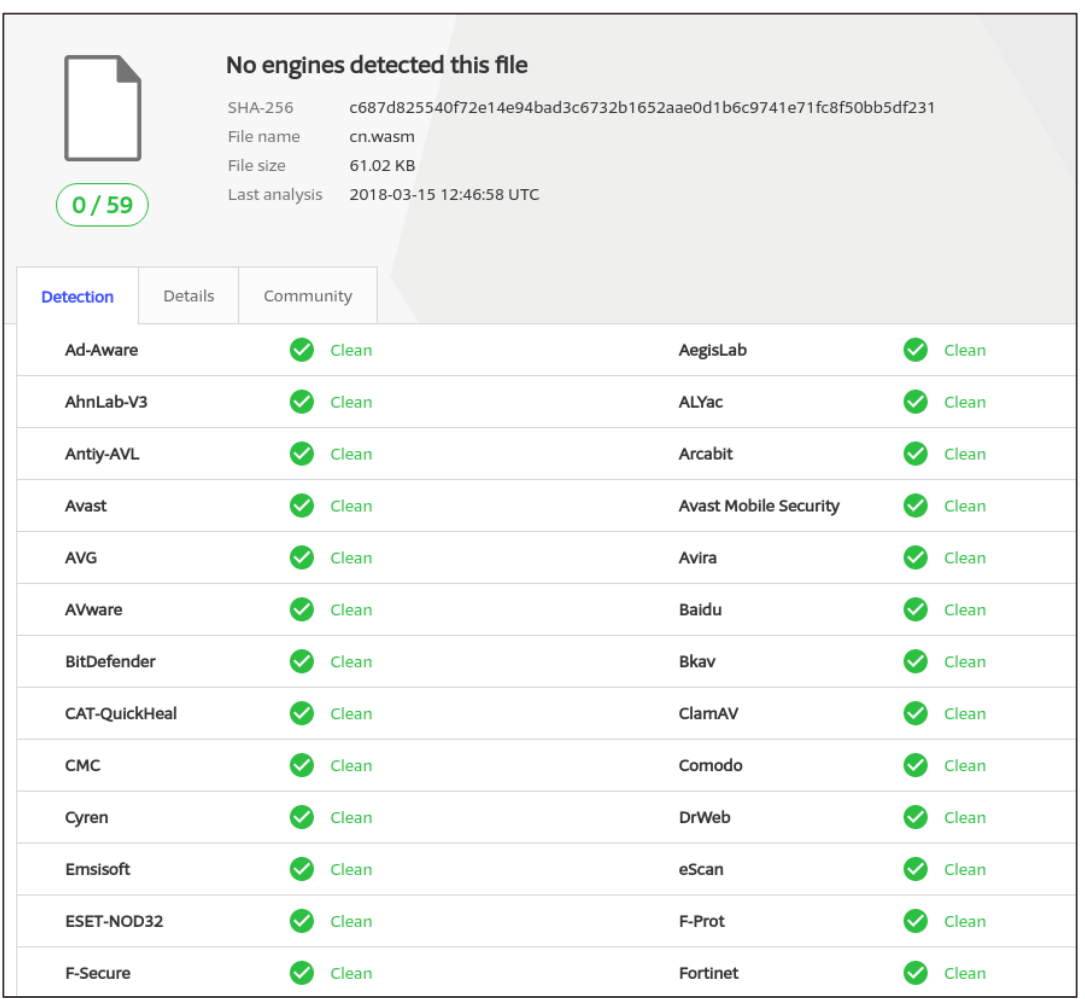

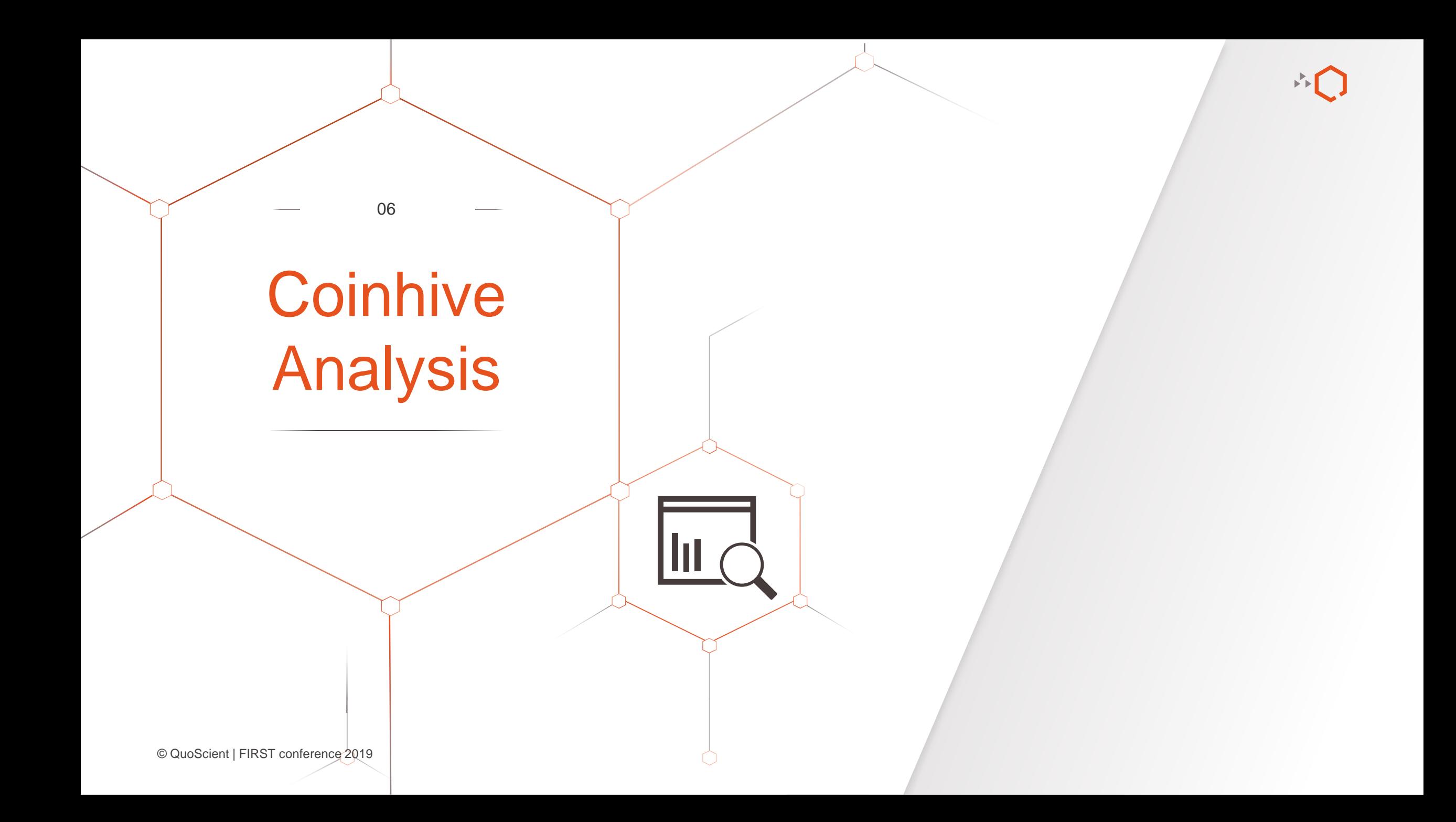

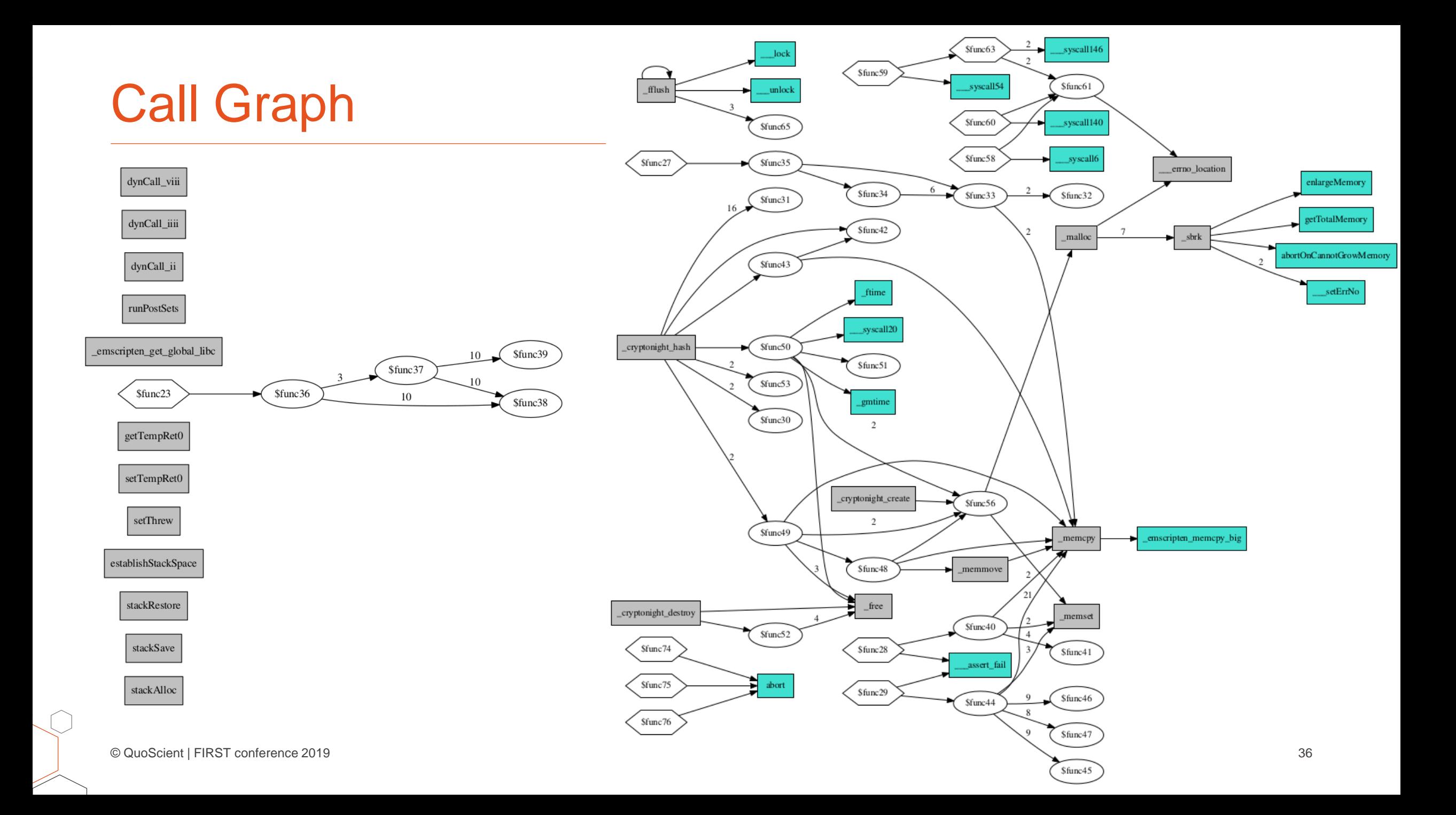

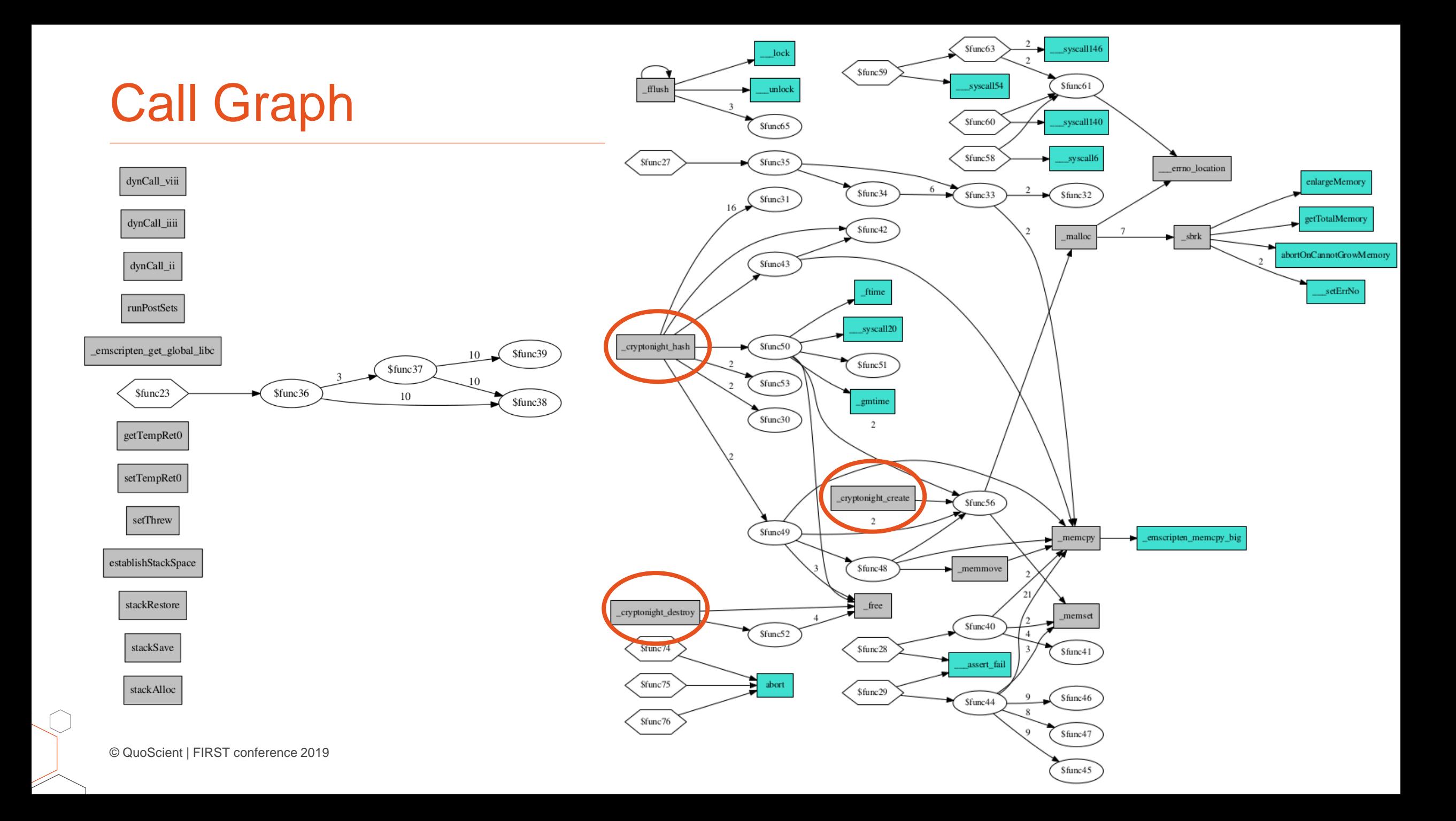

## Cryptonight exported functions

- Exported functions names called from JS
	- cryptonight create
	- cryptonight destroy
	- ▶ cryptonight hash

## $\bigcirc$

 $14\,$  $input[40] = (none & 16711680) >> 16;$ 15  $input[41] = (none & 65280) >> 8;$  $\pm 6$  $input[42] = (none & 255) >> 0;$ 17 18 criptonight. cryptonight\_hash(input.byteOffset, output.byteOffset, input.byteLength); 19 20 //console.log(nonce, Buffer.from(output).toString('hex')); One Google search give us: 21 hashs++;  $var now = new Date().getTime()$ **[Harvest](https://github.com/KamesCG/harvest)** (func \$f24 (export "*cryptonight* create") (type \$t4) (result i32 (call \$f56 [cryptonight-hash](https://github.com/andrehrferreira/cryptonight-hash)  $(i32.config$ .const 1)  $(i32.config 2097552))$  $hd == "function")$ ► [Xmonarch](https://github.com/noahdesu/xmonarch) (func \$f25 (export "*Loryptonight* destroy") (type \$t3) (param \$phrate: (hashs / (now - stime) ), total: hashs, timestamp: (now - stime)}); (block \$B0 ► … (drop (call \$f52 hrate: " + (hashs / (now - stime)) + "h/s\n" + "Total hashs: " + hashs + "\nTempo: " + (now  $(i32.add$ (get\_local \$p0)  $(i32.config 2097536)))$ (call \$f55  $(get\_local$  \$p $0))$ ) (func \$f26 (export "*cryptonight*\_hash") (type \$t6) (param \$p0 (local \$10 i32) (local \$11 i32) (local \$12 i32) (local \$13 i3 (block \$B0 © QuoScient | FIRST conference 2019 38

var hashs =  $0$ ;

function work(){

 $\overline{9}$ 

 $\pm 0$ 11

 $12$ 

13

const criptonight = require("./cryptonight.js");

criptonight.onRuntimeInitialized = function(){ var heap = criptonight.HEAPU8.buffer;

var stime = new Date().getTime() /  $1000$ ;

var input = new Uint8Array(heap, criptonight. malloc(84), 84); var output = new Uint8Array(heap, criptonight.\_malloc(32), 32);

var nonce = Math.random() \* 4294967295 + 1 >>> 0;

 $input[39] = (none & 4278190080) >> 24;$ 

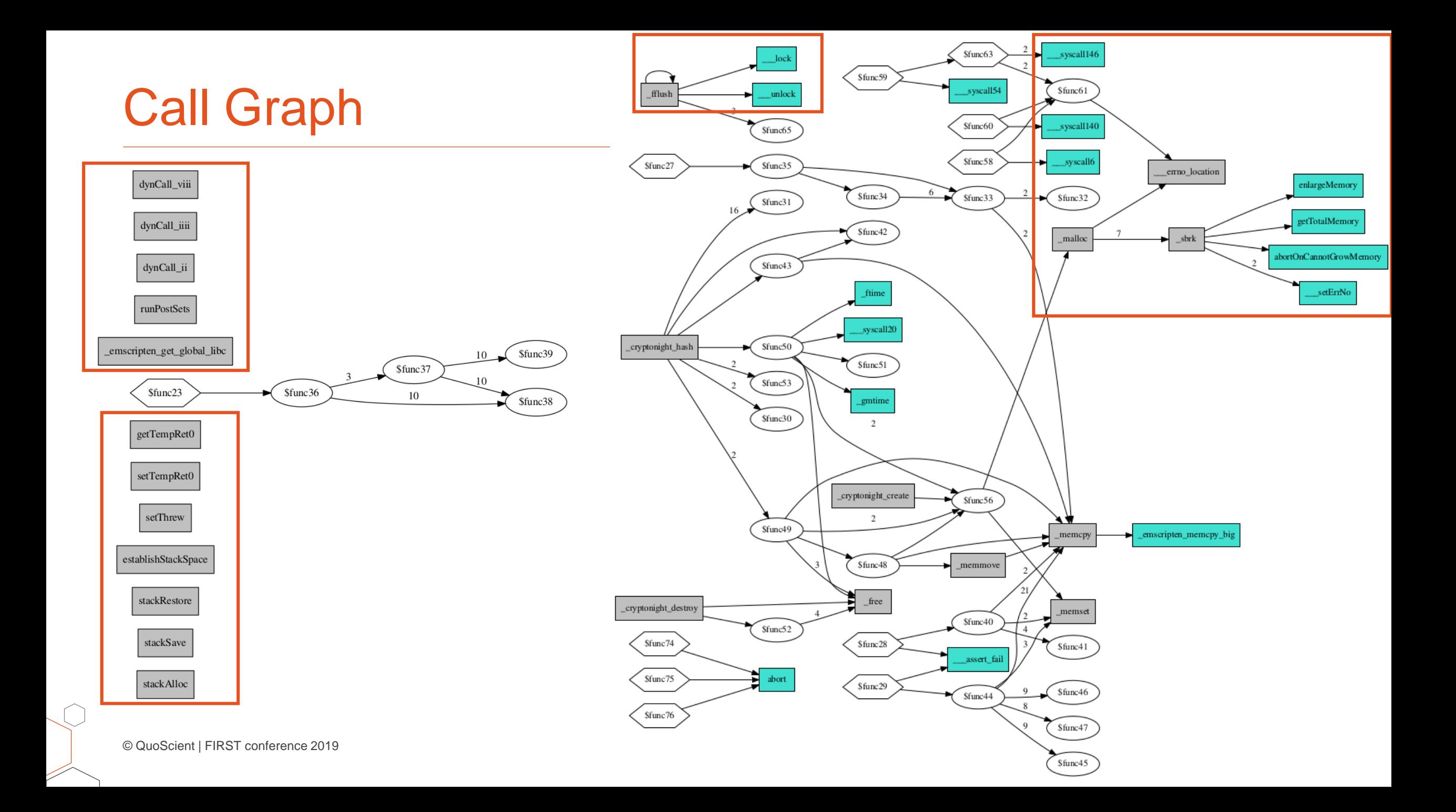

## Identify wasm compiler functions

- Cryptominer usually compiled:  $\overline{O}$ 
	- ► from C/C++ code using Emscripten compiler
	- without removing unused functions
- Emscripten syscalls  $\mathcal{O}$ 
	- syscallXX imported by the wasm module
	- XX represents the system call number

```
[41]: cfg.analyzer.contains_emscripten_syscalls()
  syscall6', 'close'),
  syscall54', 'ioctl'),
  syscall140', 'llseek'),
  syscall20', 'getpid'),
  syscall146', 'writev')]
```
### cfg.analyzer.get emscripten calls() 40  $[40]$ 'abort', enlargeMemory', 'getTotalMemory', abortOnCannotGrowMemory', lock', syscall6', unlock'. emscripten memcpy big', syscall $54'$ , syscall140', syscall20', assert fail', syscall146', 'stackAlloc', 'stackSave', 'stackRestore', 'establishStackSpace', 'setThrew', setTempRet0', getTempRet0', malloc', free', emscripten get global libc', errno location',  $\overline{ff}$ lush', runPostSets', memset', sbrk', memcpy', dynCall ii', 'dynCall viii']

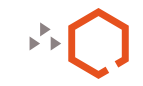

## (Simplify) Call Graph

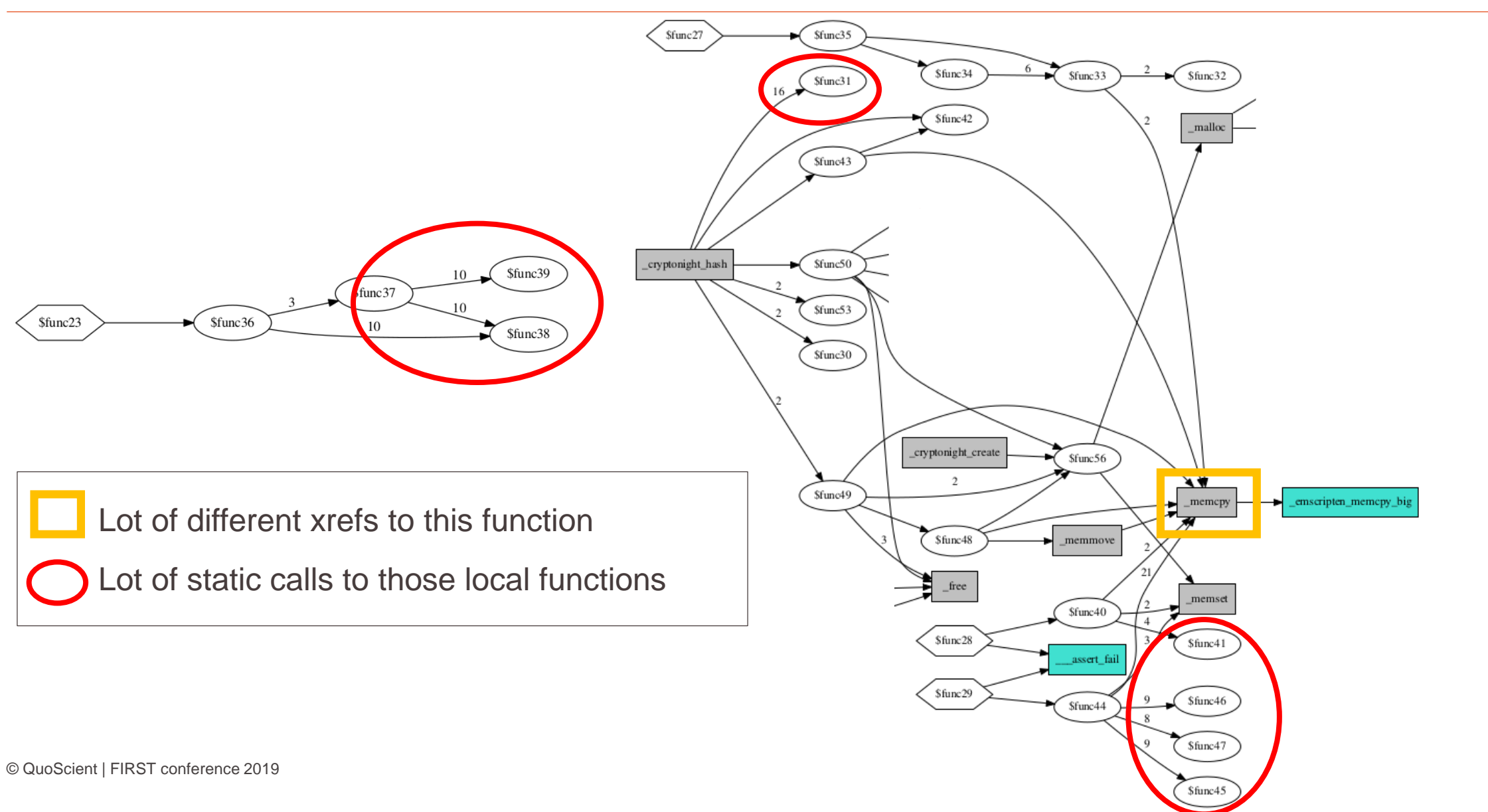

## Instructions count per function and group

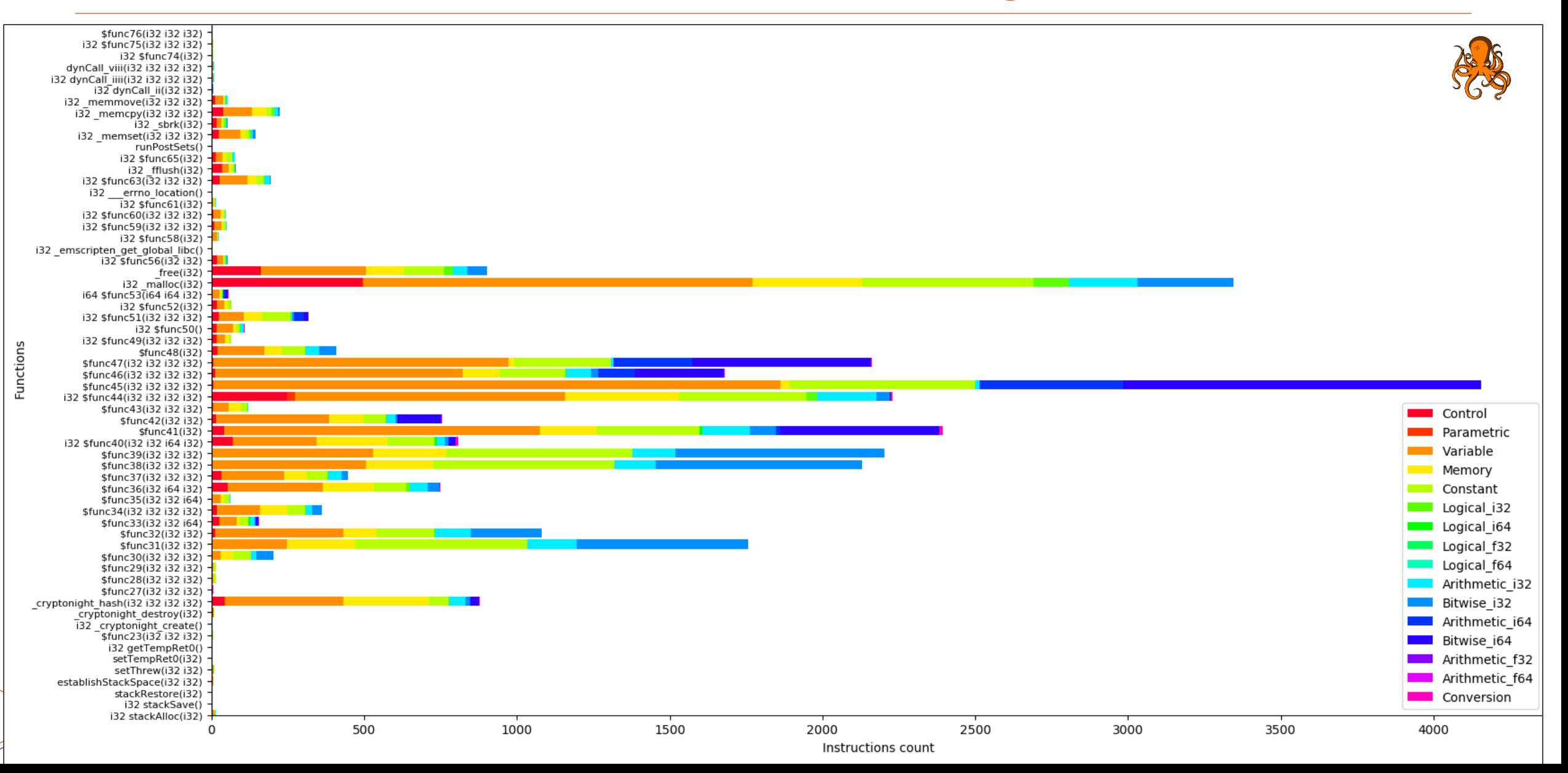

## Instructions count per function and group

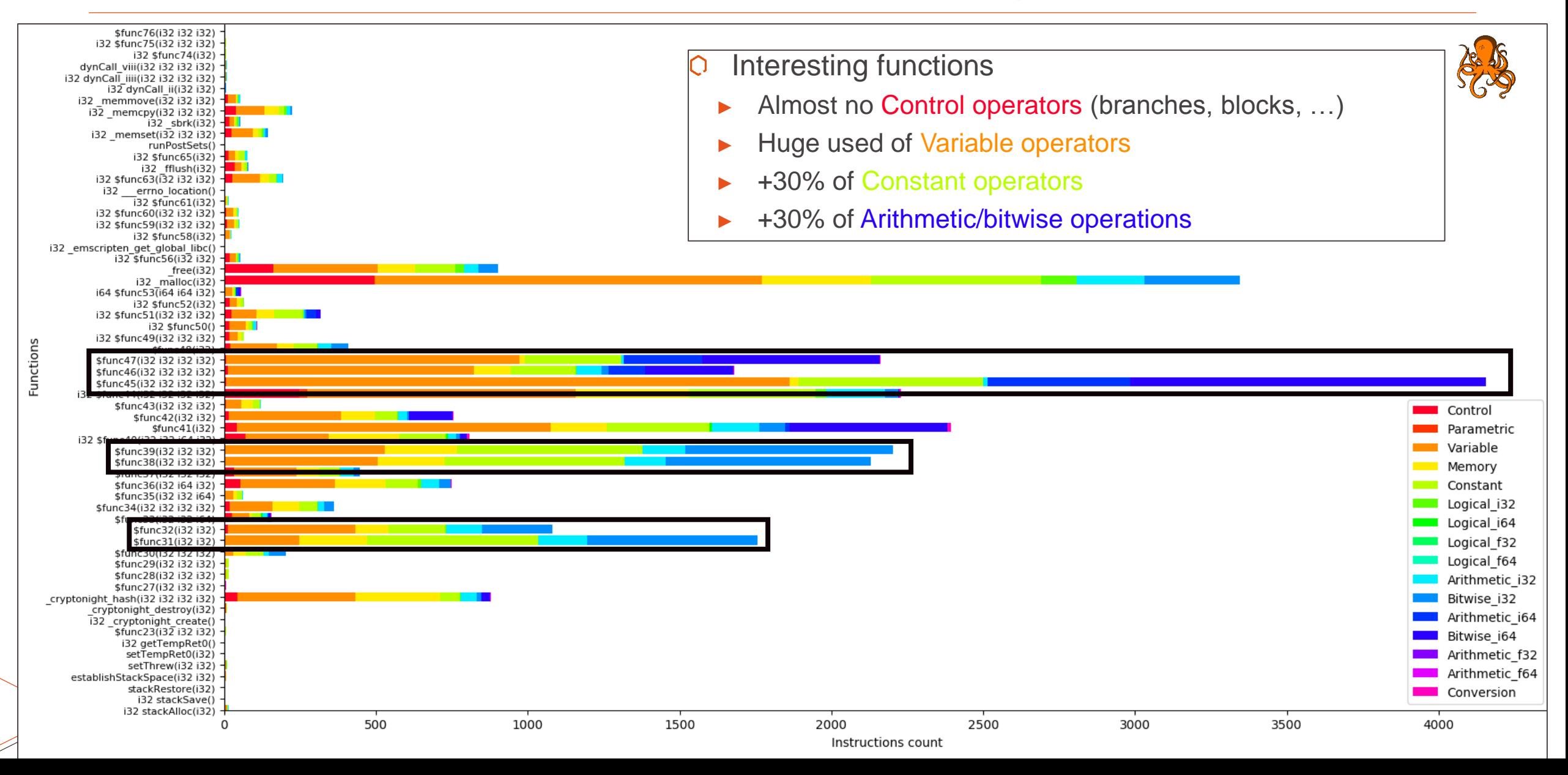

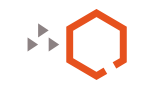

# Cryptographic functions?

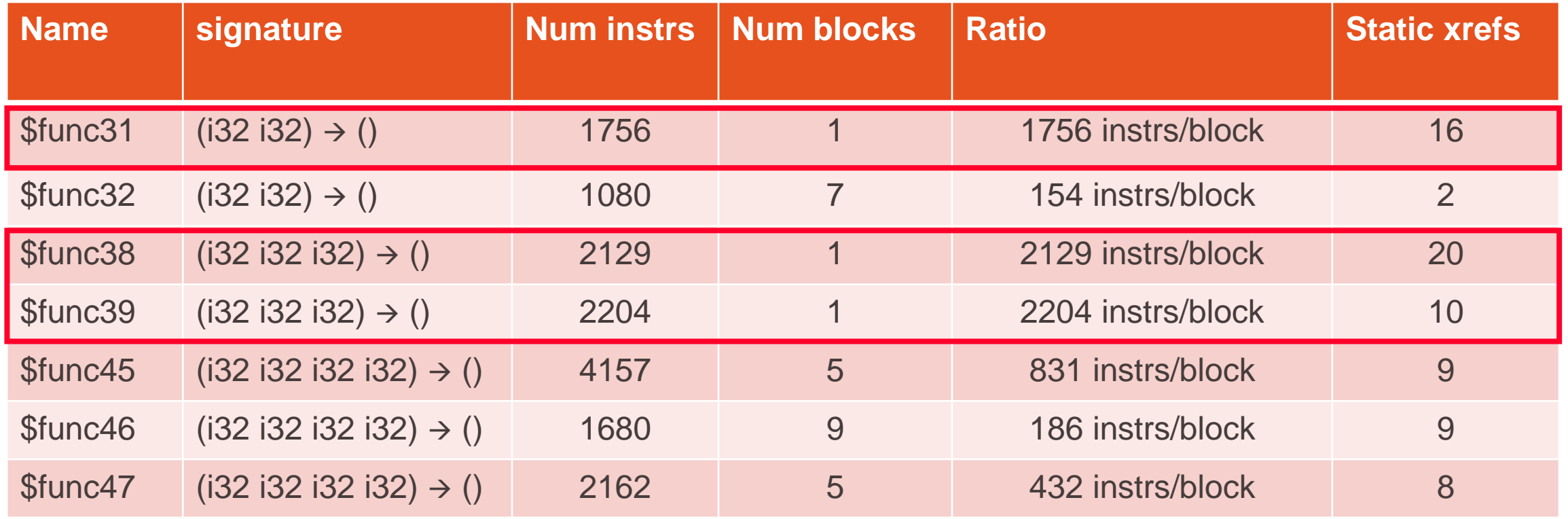

 $\cap$ 

# Cryptographic functions with only 1 basicbock

\$func31(i32 i32) +

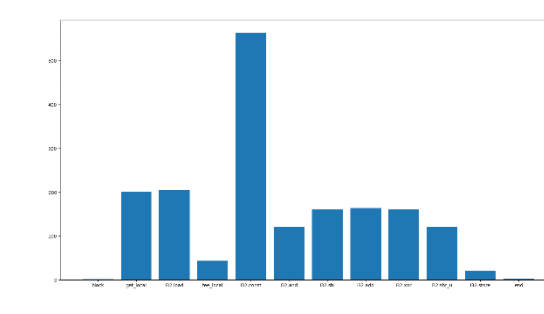

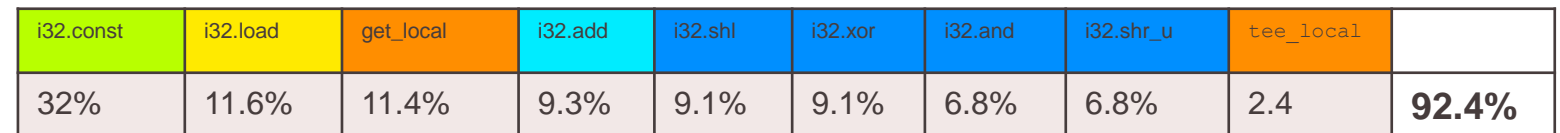

### \$func38(i32 i32 i32) +

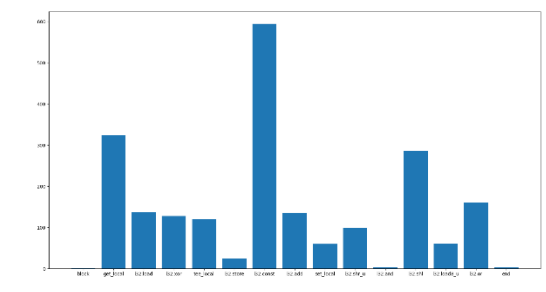

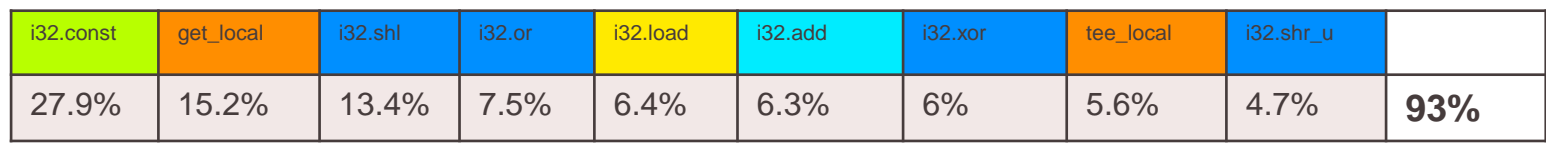

### \$func39(i32 i32 i32) +

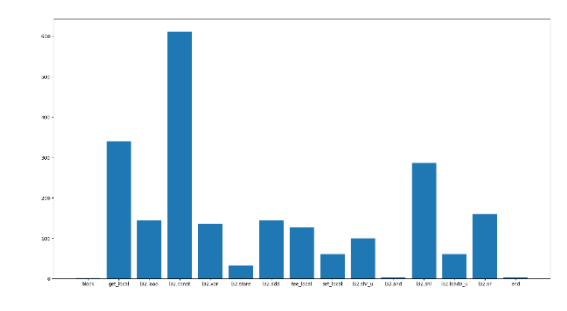

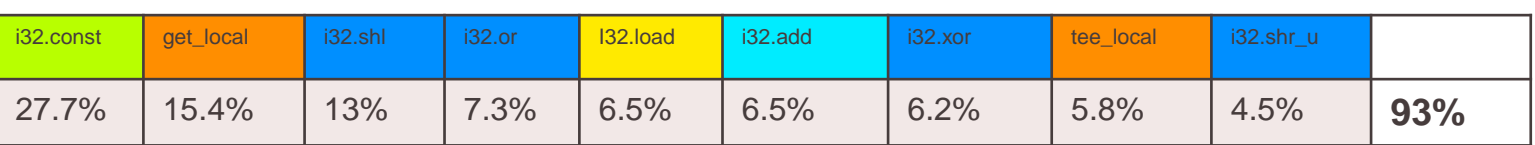

© QuoScient | FIRST conference 2019 45

M

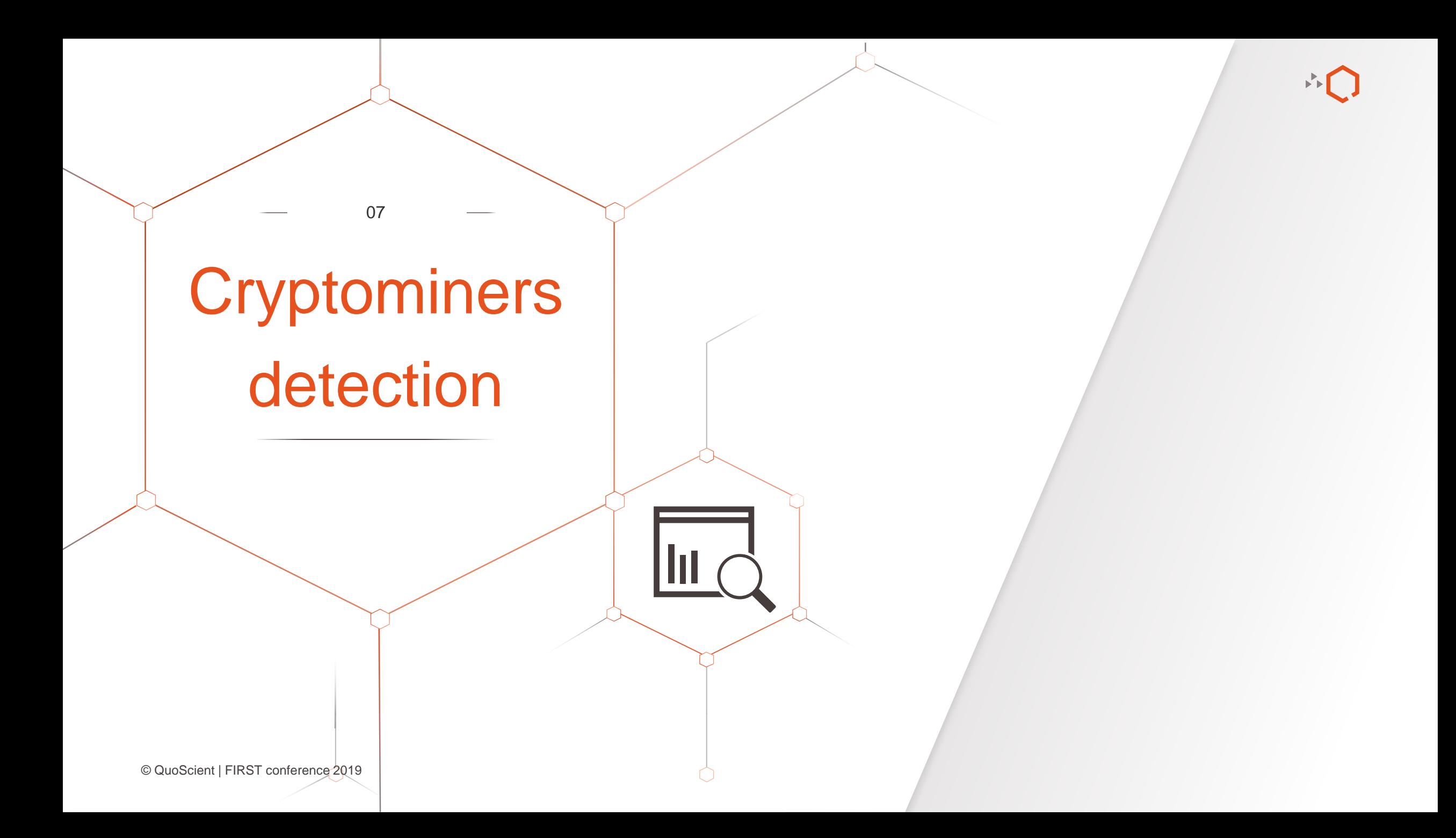

# **Cryptoloot - Similarity matching**

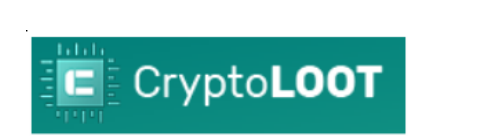

弄了

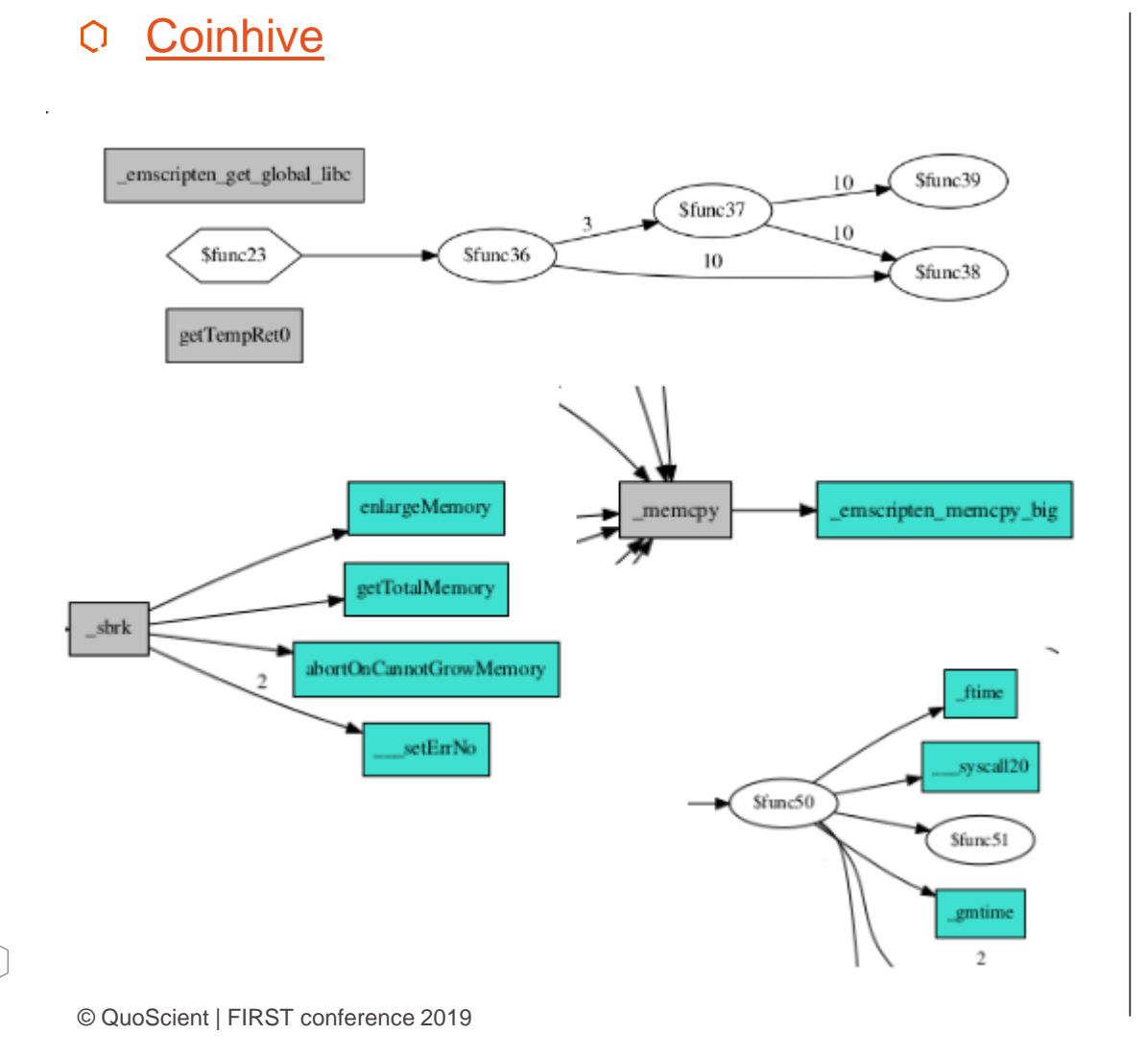

### Cryptoloot  $\bigcirc$

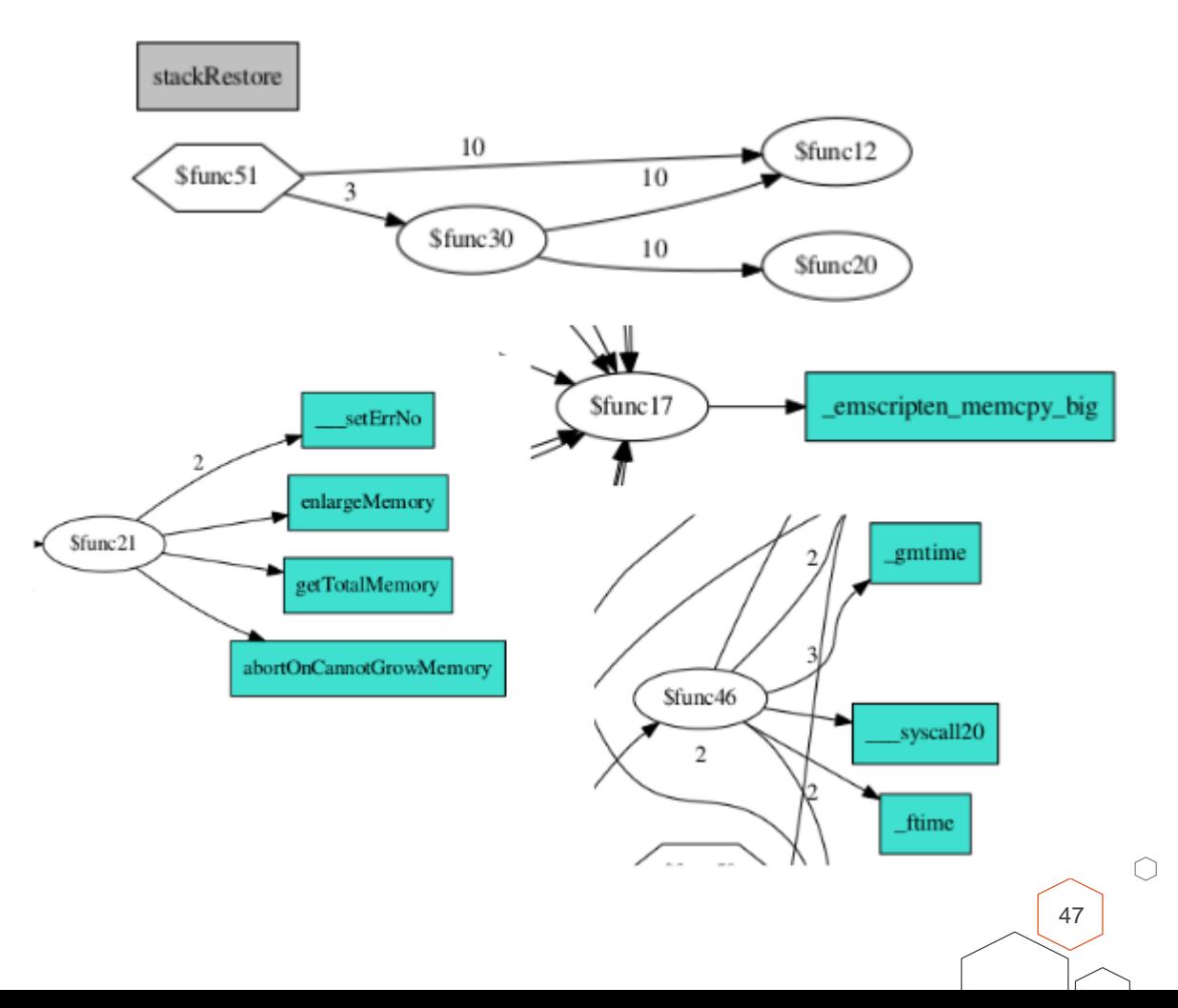

# **Cryptoloot - Similarity matching**

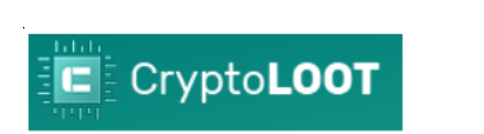

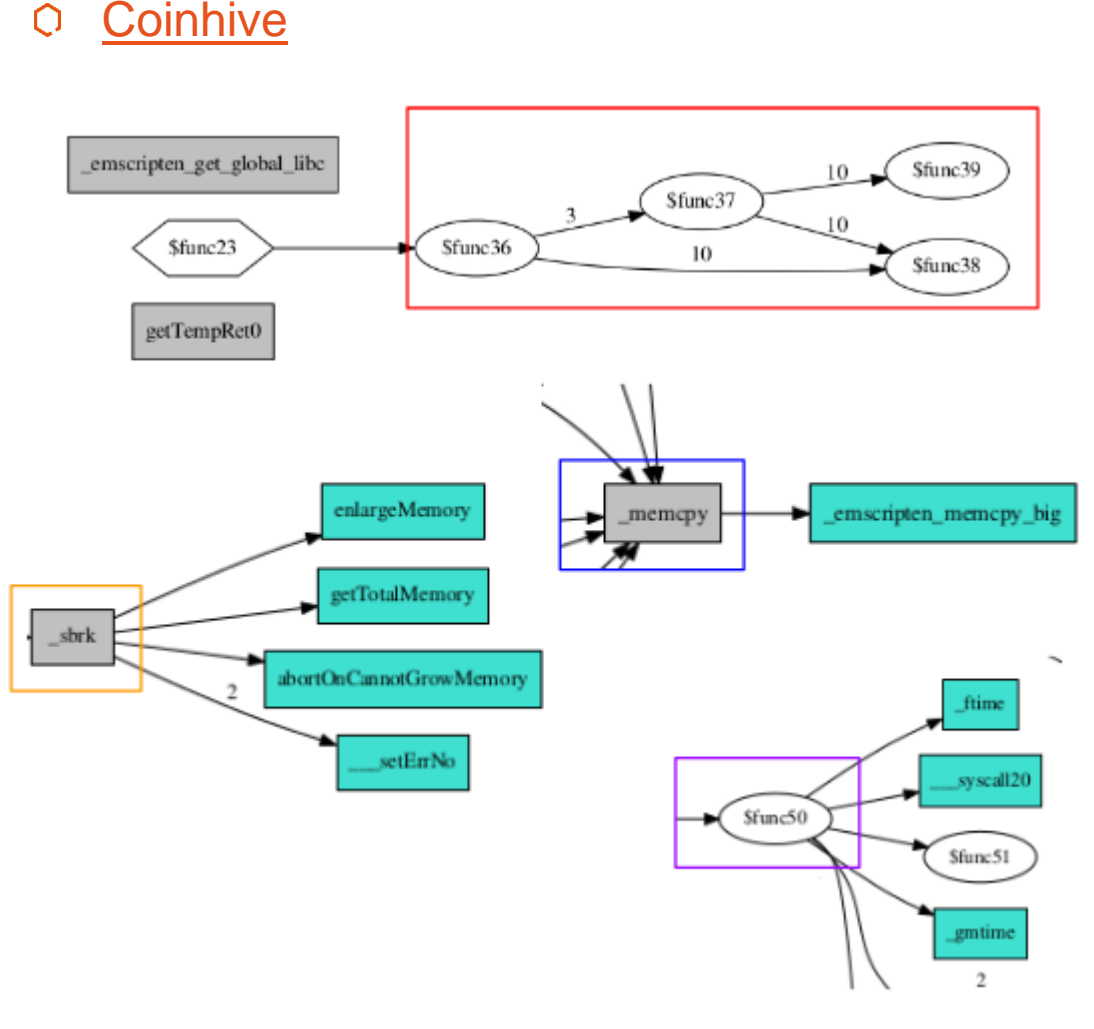

### Cryptoloot  $\bigcirc$

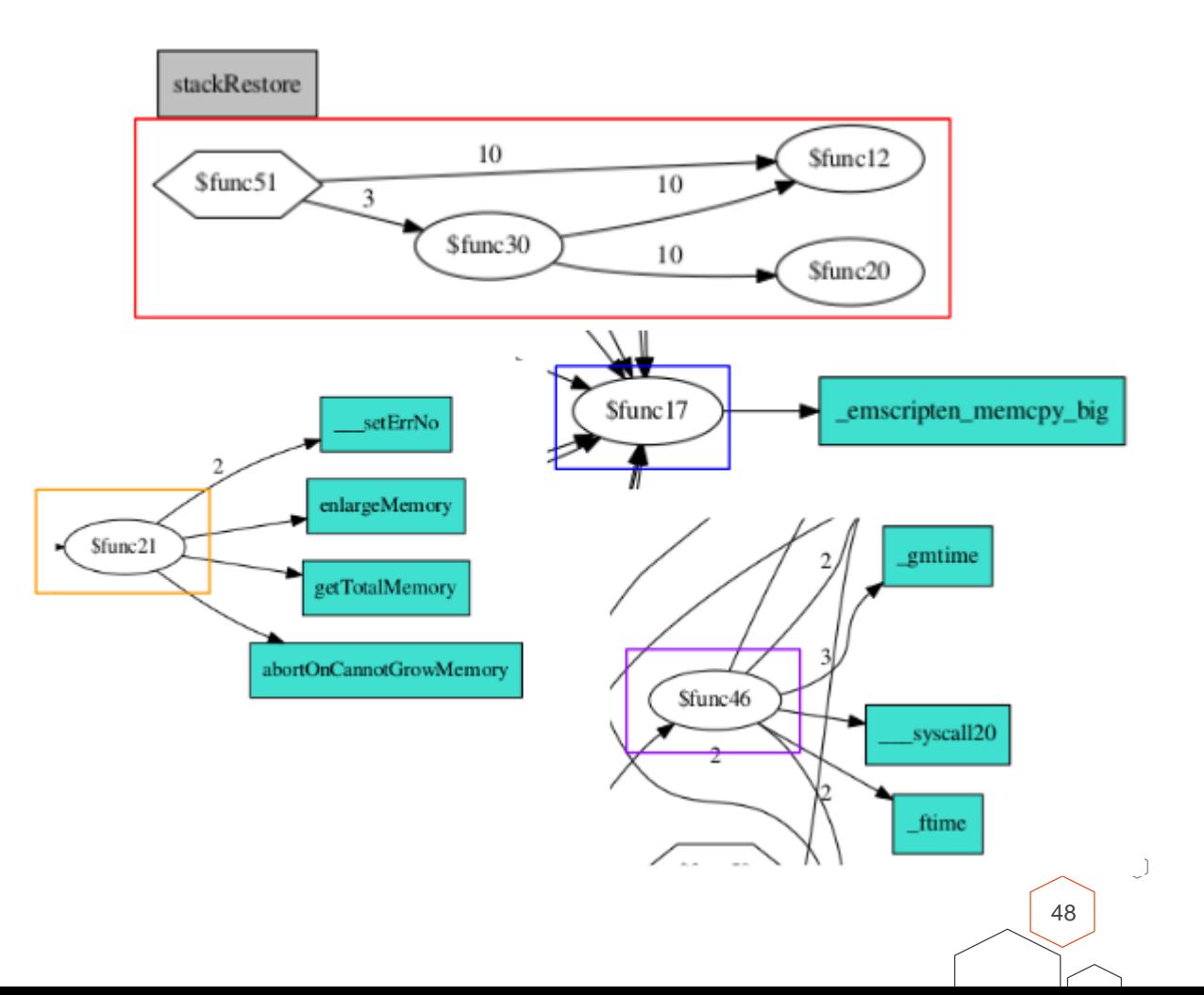

© QuoScient | FIRST conference 2019

 $\bigcirc$ 

# Detection of cryptonight algorithm

## Detect cryptonight functions name

- cryptonight create, cryptonight destroy, \_cryptonight\_hash
- Not really efficient
- Detect cryptonight functions instructions/bytecodes
	- Remove block/end opcodes
	- ?? ?? to abstract i32. const value with memory offset

## Result:

- Both cryptonight & cryptoloot detected
- You can used this YARA rule to get different variants on VirusTotal

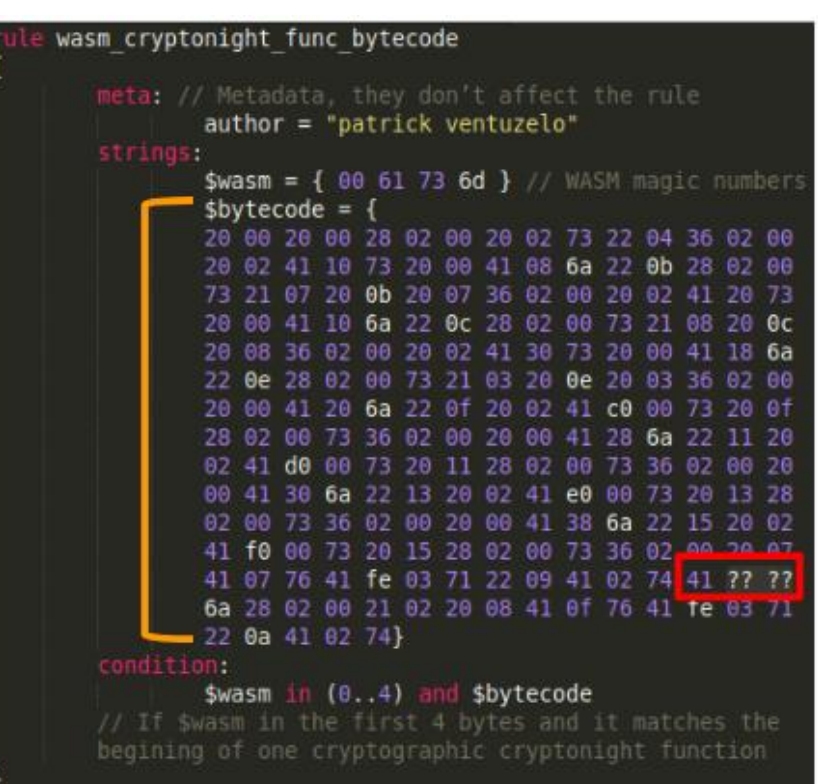

wasm\_cryptonight\_func\_bytecode ../../cryptominer/cryptonight/cryptonight.wasm wasm\_cryptonight\_func\_bytecode ../../cryptominer/cryptonight/some\_variants/4a9ef( wasm\_cryptonight\_func\_bytecode ../../cryptominer/cryptonight/some\_variants/47d299 wasm\_cryptonight\_func\_bytecode ../../cryptominer/cryptoloot/cryptoloot\_pow.wasm|

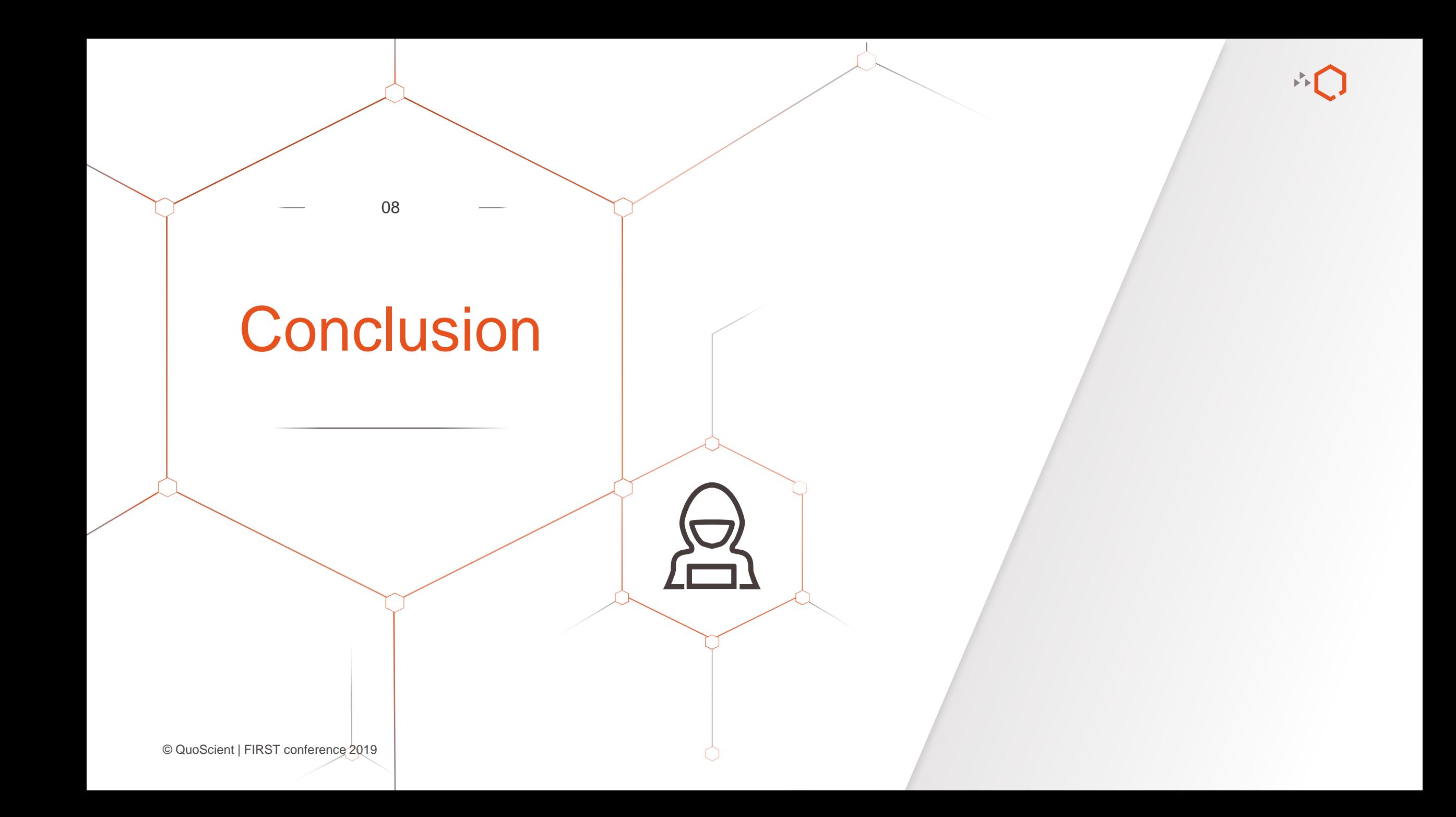

## **Conclusion**

- Detection of cryptographic (computation) functions
	- ► More viable than using function names detection
	- $\triangleright$  Can be apply to other functions in the binaries
		- Emscripten functions, other algorithms, ...
- Dynamic detection:
	- SEISMIC: SEcure In-lined Script Monitors for Interrupting Cryptojacks  $-\overline{\text{link}}$  $-\overline{\text{link}}$  $-\overline{\text{link}}$
- Other detection techniques applicable:  $\overline{O}$ 
	- Detection using CFG signature (like [GRAP\)](https://github.com/quoscient/grap)
	- Detection using magic constants (like **[FindCrypt2 IDA plugin](https://www.aldeid.com/wiki/IDA-Pro/plugins/FindCrypt2))**
	- ► Detection using function divination (like [Sibyl\)](https://github.com/cea-sec/Sibyl)
	- Identify functions from their side effects
		- memory access, return value, etc.

### **SEISMIC: SEcure In-lined Script Monitors for Interrupting Cryptojacks**

Wenhao Wang, Benjamin Ferrell, Xiaoyang Xu, Kevin W. Hamlen, and Shuang Hao

The University of Texas at Dallas {wenhao.wang, benjamin.ferrell, xiaoyang.xu, hamlen, shao} @utdallas.edu

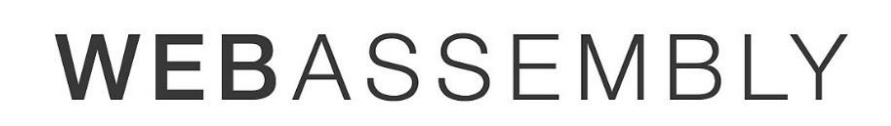

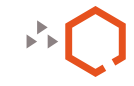

# Training at RECON Montreal (24-27 June 2019)

More detail here:<https://recon.cx/2019/montreal/training/trainingwebassembly.html>  $\mathcal{O}$ 

## **WebAssembly Module Reverse Engineering and Analysis**

WebAssembly (WASM) is a new binary format currently developed and supported by all major browsers including Firefox, Chrome, WebKit /Safari and Microsoft Edge through the W3C. This new format have been designed to be "Efficient and fast", "Debuggable" and "Safe" that why it is often called as the "game changer for the web". This courses will give you all the prerequisites to understand WebAssembly module and it's virtual machine model. At the end of this intensive 4 days, you will learn which security measures are implemented by WebAssembly VM to validate and handle exceptions. You will be able to reverse statically and dynamically a WebAssembly module, analyze its behavior, create detection rule and search for vulnerability insides. Finally, you will discover how to do vulnerability research and fuzzing on those VM. Along this training, students will deal with a lots of hands-on exercises allowing them to internalize concepts and techniques taught in class. Hope you will like it !!

Register here!

Click here for more details

Instructor: Patrick Ventuzelo

Dates: 24-27 June 2019

Capacity: 20 Seats

© QuoScient | FIRST conference 2019 52

## Thanks & Question

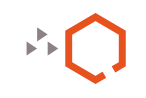

 $\cap$ 

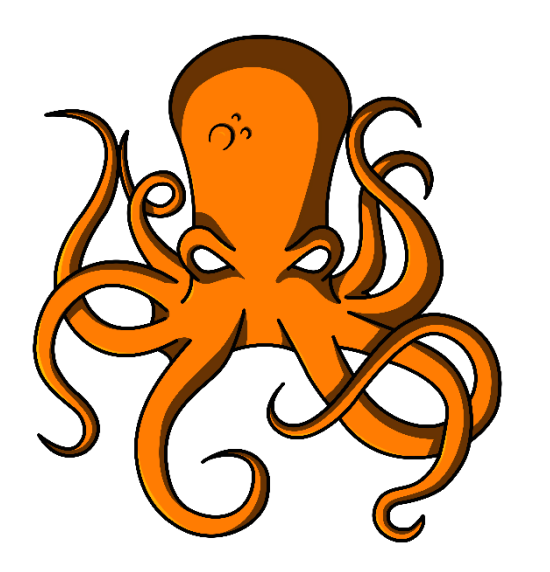

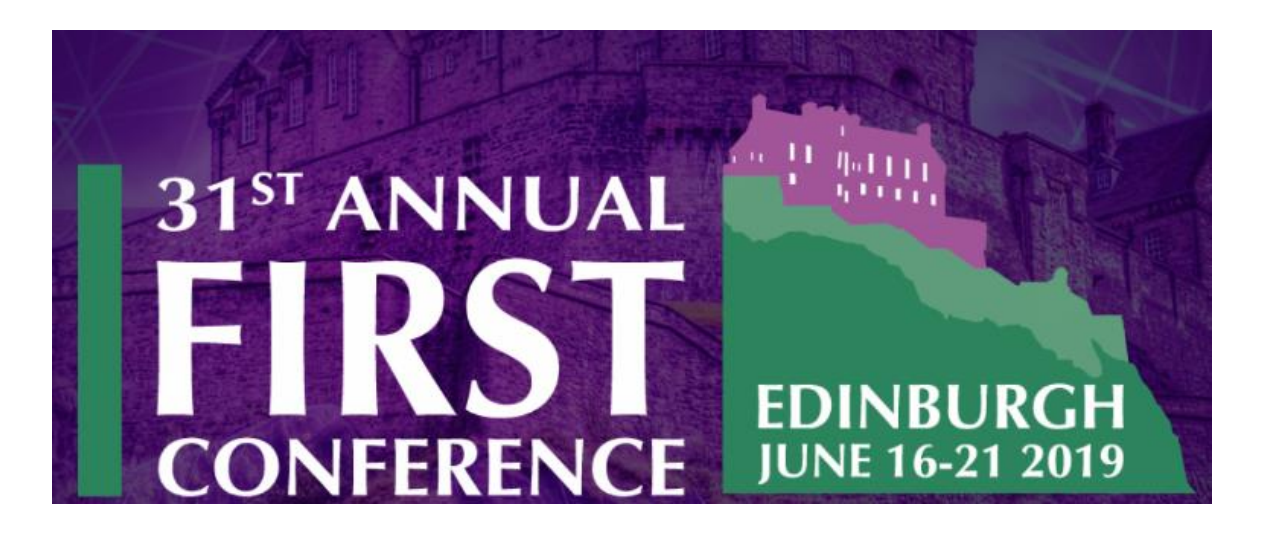

Patrick Ventuzelo / @Pat\_Ventuzelo  $\bigcirc$ 

Octopus - <https://github.com/quoscient/octopus>  $\bigcirc$ 

© QuoScient | FIRST conference 2019 53

CONTACT

# **QuoScient**

Radilostrasse 43 60489 Frankfurt **Germany** +49 69 33 99 79 38 [curious@quoscient.io](mailto:curious@quoscient.io) [www.quoscient.io](https://quoscient.io/)

 $\alpha$  $\blacktriangleright$  ) QuoScient **Digital Active Defense** 

**CONTRACTOR** 

The Committee of the